⊕

# 8.4.1. KREATOR I ZARZĄDCA PRAW WŁASNOŚCI INTELEKTUALNEJ

Strategia kreowania i zarządzania prawami własności intelektualnej polega na koncentracji działalności firmy na wytwarzaniu własności intelektualnych, zapewnieniu ich ochrony prawnej i umownej w celu licencjonowania praw do ich eksploatacji na określonych rynkach czy też w zakresie określonych produktów lub rodzajów działalności. Celem tej strategii jest osiąganie korzyści z IP w wyniku maksymalnego jego upowszechnienia na różnych rynkach i w różnych łańcuchach wartości.

◈

Pierwszy model działania czy też strategia oparta na "międzynarodowym zarządzaniu własnością intelektualną przyjmuje za założenie, że **przedmiotem biznesu jest tworzenie wartości intelektualnych i czerpanie z nich korzyści**. Podejście to zakłada, że dane przedsiębiorstwo zajmuje się projektowaniem, np. wzorów użytkowych, technologii czy też produktów czy usług, które następnie są upowszechniane poprzez politykę licencjonowania i upowszechniania wypracowanych rozwiązań za pomocą wersji próbnych, czasowo ograniczonych czy też z ograniczoną funkcjonalnością. W ten sposób mniej więcej działają firmy softwarowe, które nastawiły się na masowego odbiorcę programów komputerowych o wysokiej użyteczności. Pełniąc rolę kreatora i zarządcy własnych praw własności intelektualnej udostępniają one bezpłatnie rynkowi ograniczone funkcjonalnie wersje swoich produktów, a po ich upowszechnieniu oferują płatne produkty o znacznie wyższych walorach funkcjonalności.

Warto podkreślić, iż tego typu modele biznesowe mogą również występować w innych rodzajach działalności gospodarczej związanej z projektowaniem, sztuką, muzyką, filmem, literaturą, itp. Cechą charakterystyczną tego typu modeli biznesowych jest relatywnie **niski koszt substancjonalny wytworzenia produktów reprezentujących istotne wartości użytkowe dla konsumentów w relacji do osiąganych cen**. Ponieważ użyteczność jest duża to cena zdecydowanie przewyższa koszt wytworzenia, co powoduje możliwość poważnego zaangażowania się w ochronę własności intelektualnej. Jednak tego typu modele można również powielać i w innych rodzajach biznesu. Kreator i zarządca własnej wartości intelektualnej musi ją w bardzo poważny sposób zabezpieczać, ponieważ podlega ona relatywnie dużemu ryzyku ograniczenia dochodów z tytułu umniejszonej eksploatacji praw."5 Na poniższym rysunku przedstawiono sytuację, w której przedsiębiorstwo angażuje się w tworzenie własności intelektualnej we wszystkich ogniwach wartości i licencjonuje IP w trzech łańcuchach wartości, z których każdy dotyczy innego produktu. Zakres licencjonowania własności intelektualnej dotyczącej poszczególnych ogniw może być różny w poszczególnych łańcuchach wartości.

**RYSUNEK 2.** KREATOR I ZARZĄDCA PRAW WŁASNOŚCI INTELEKTUALNEJ. TRZY ŁAŃCUCHY WARTOŚCI, ODDZIAŁYWANIE NA TRZY ŁAŃCUCHY, ALE W RÓŻNYM ZAKRESIE. IP SKONCENTROWANE U KREATORA

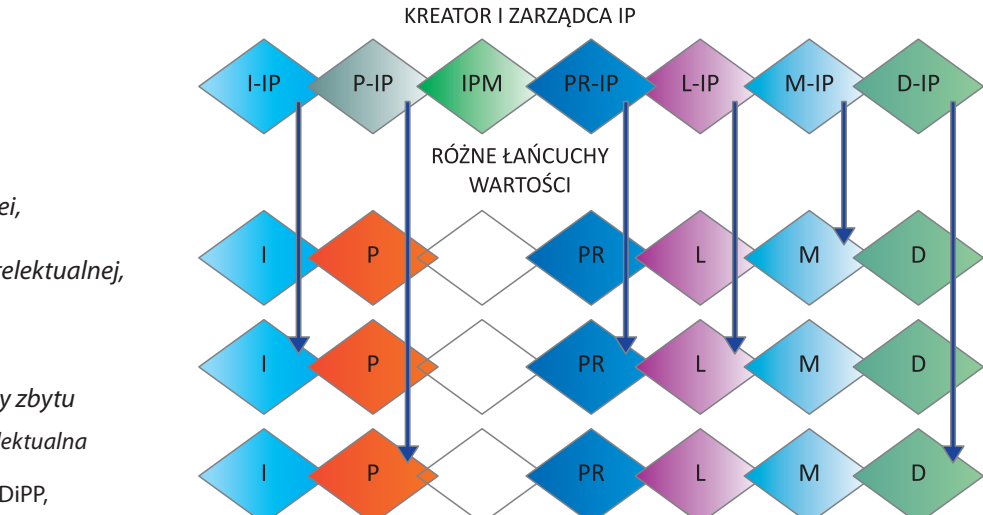

Objaśnienia: I – tworzenie pomysłów i idei, P – projektowanie, IPM – ochrona własności intelektualnej, PR – produkcja, L – logistyka, M – marketing, D – dystrybucja przez kanały zbytu

Źródło: Przedsiębiorczość intelektualna i technologiczna XXI wieku, red M. Bąk i P. Kulawczuk, IBnDiPP, Warszawa 2009, s. 28

**145**

 $\bigoplus$ 

**KROK 8**

 $\bigoplus$ 

Powstaje pytanie na ile koncentracja na tworzeniu własności intelektualnej jest opłacalna w warunkach szybkiej dezaktualizacji treści będącej przedmiotem chronionych praw. Odpowiedź na to pytanie sugeruje konieczność prowadzenia bardzo dynamicznej polityki w zakresie tworzenia użytkowych własności intelektualnych. Poniżej przedstawiono tabelę określającą analizę SWOT dla tej formy uczestnictwa w rynkach zagranicznych.

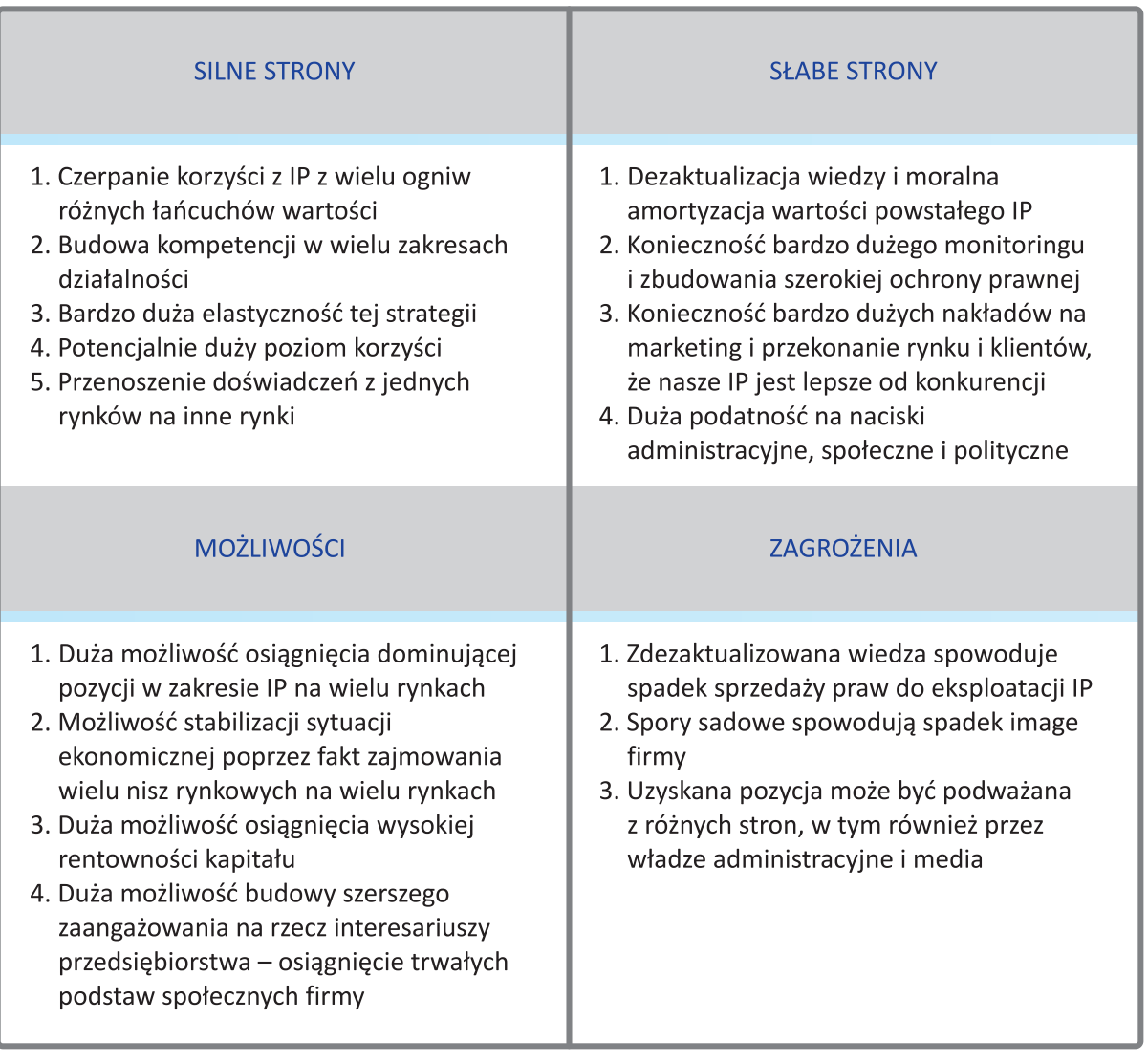

# **TABLICA 17.** ANALIZA SWOT DLA TWORZENIA I ZARZĄDZANIA PRAWAMI WŁASNOŚCI INTELEKTUALNEJ

Źródło: Opracowanie własne.

**146**

# 8.4.2. INTEGRATOR MIĘDZYNARODOWEGO ZARZĄDZANIA WŁASNOŚCIĄ INTELEKTUALNĄ

Integracja międzynarodowego zarządzania własnością intelektualną polega na przyjęciu funkcji organizatora procesu tworzenia, upowszechniania i ochrony praw własności intelektualnej w danej dziedzinie biznesu, pełniąc przy tym zróżnicowane funkcje w zakresie eksploatacji praw z IP, od samodzielnej eksploatacji aż do licencjonowania eksploatacji, prowadząc również działania mające na celu animowanie rozwoju danej dziedziny. Integrator osiąga korzyści zarówno z IP, jak i eksploatacji praw z IP, jednak nie stara się przejąć pozycji dominującej we wszystkich zakresach, tak aby umożliwić normalne funkcjonowanie rynku.

 $\bigoplus$ 

# **TABELA 18.** ANALIZA SWOT DLA INTEGRATORA MIĘDZYNARODOWEGO ZARZĄDZANIA WŁASNOŚCIĄ INTELEKTUALNĄ

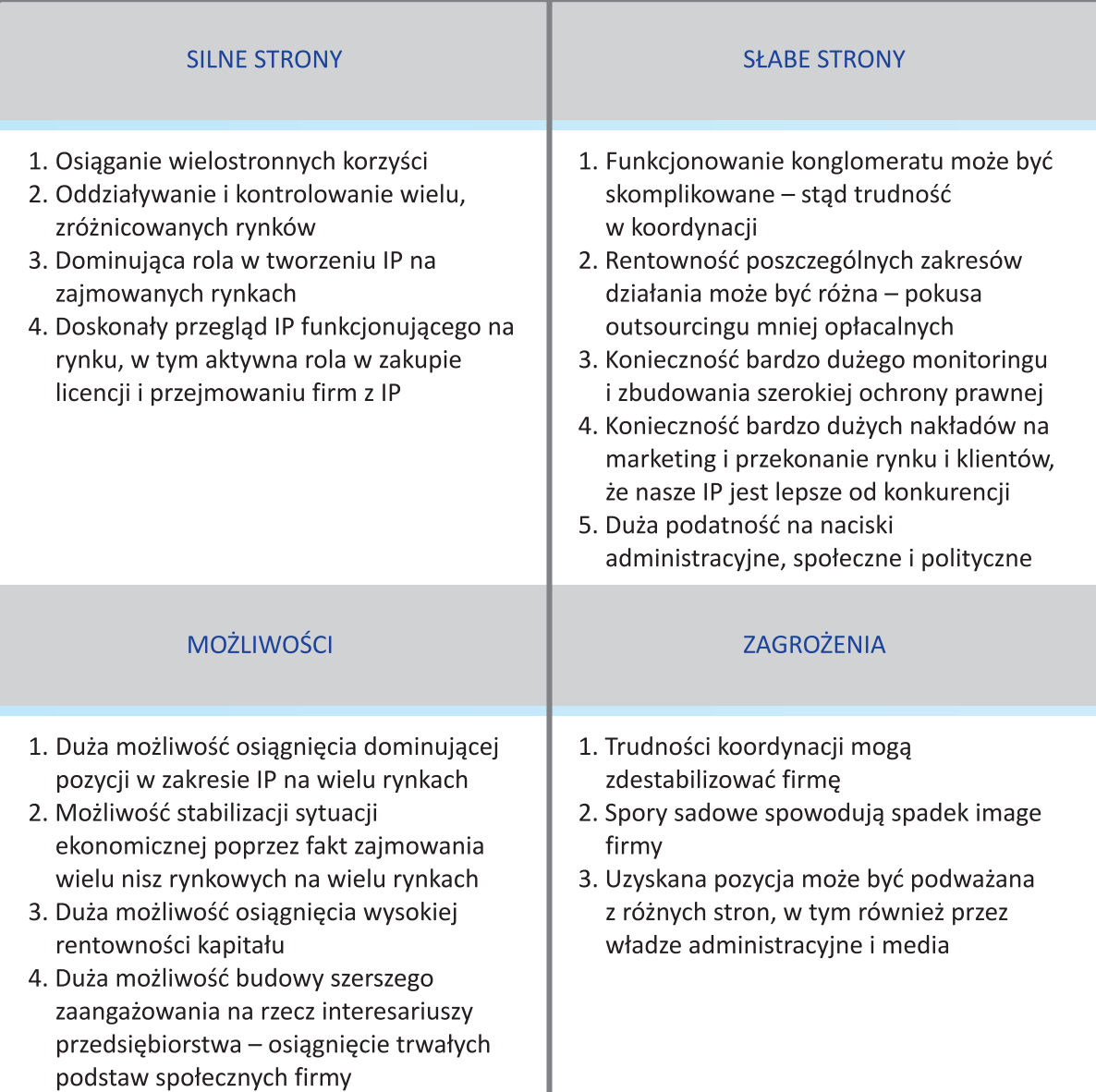

Źródło: Opracowanie własne.

⊕

 $\bigoplus$ 

↔

**Integratorem międzynarodowego procesu zarządzania IP** może być przedsiębiorstwo, które osiągnęło już sukces rynkowy i znaczącą obecność na rynkach międzynarodowych. Z reguły tego typu pozycje na rynkach konsumpcyjnych zarezerwowane są dla wielkich przedsiębiorstw. Małe i średnie firmy mogą jednak zacząć pełnić tego typu funkcje **na rynkach niszowych czy też specjalistycznych**. Koncepcja międzynarodowego integratora zarządzania własnością intelektualną opiera się przyjęciu założenia, że część wartości intelektualnych może być wytwarzana bezpośrednio przez integratora, jednak generalnie pełni on rolę organizatora procesu tworzenia, upowszechniania i ochrony praw własności intelektualnej. Typowym przykładem międzynarodowych integratorów zarządzania własnością intelektualną są firmy muzyczne czy filmowe, które zarówno same uczestniczą w realizacji produkcji muzycznych jak i zajmują się wynajmowaniem laboratoriów i studiów nagraniowych, zawierają umowy o zakupie praw autorskich lub przejmują prawa do licencji, prowadzą działania związane z upowszechnieniem eksploatacji licencji.

◈

Integrator międzynarodowego zarządzania własnością intelektualną **może pełnić rolę animatora wyznaczającego trendy w rozwoju określonej dziedziny** oraz wpływać w sposób znaczący na rynek. Integrator może również poprzez swoje zainteresowanie lub jego brak doprowadzać do eliminacji z rynku produkcji czy elementów usług, które nie są zgodne z jego strategią czy zagrażają jego pozycji. Budowa pozycji międzynarodowego integratora zarządzania własnością intelektualną może być ograniczona do wybranych, nielicznych rynków czy też obejmować pewne grupy krajów. Wydaje się, że pełniąc rolę międzynarodowego integratora zarządzania własnością intelektualną można osiągnąć duże korzyści wynikające z wprowadzenia kompletnej ochrony wartości intelektualnej. Warto podkreślić, iż integratorzy tego rodzaju nie tylko tworzą i chronią IP, ale również są bardzo aktywni w zakupie licencji i przejmowaniu firm, które mają istotne aktywa ulokowane w IP. Na przedstawionym poniżej rysunku zaprezentowano sytuację, w której integrator międzynarodowego zarządzania IP korzysta z usług poddostawców w 4 ogniwach konkretnego łańcucha wartości w zakresie częściowej eksploatacji praw z IP, natomiast sam kontroluje, w tym w większości wytwarza i chroni własność intelektualną.

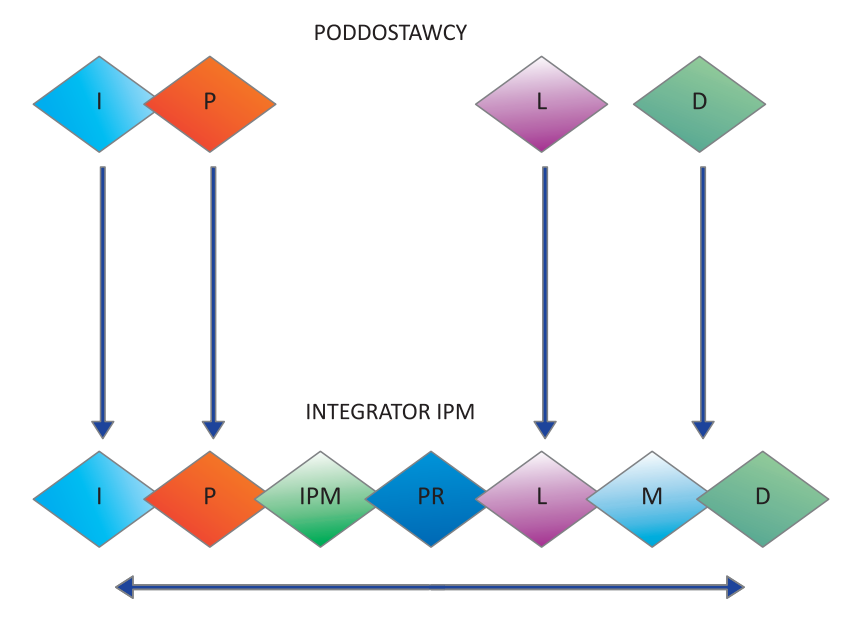

# **RYSUNEK 3.** INTEGRATOR MIĘDZYNARODOWEGO ZARZĄDZANIA WŁASNOŚCIĄ INTELEKTUALNĄ CAŁEGO ŁAŃCUCHA

Objaśnienia: I – tworzenie pomysłów i idei, P – projektowanie, IPM – ochrona własności intelektualnej, PR – produkcja medialna, L – logistyka, M – marketing, D – dystrybucja przez kanały zbytu

Źródło: Przedsiębiorczość intelektualna i technologiczna XXI wieku, red M. Bąk i P. Kulawczuk, IBnDiPP, Warszawa 2009, s. 29.

⊕

# 8.4.3. PODDOSTAWCA W ŁAŃCUCHU WARTOŚCI ZARZĄDZANIA WŁASNOŚCIĄ INTELEKTUALNĄ

Strategia poddostawcza w łańcuchu wartości zarządzania własnością intelektualną polega na dostarczaniu usług, produktów czy własności intelektualnych z reguły w zakresie jednego ogniwa łańcucha wartości na zasadach konkurencyjnych. Integrator procesu biznesowego w sposób konkurencyjny pozyskuje dostawców, w oparciu o których realizuje swój proces. Z reguły poddostawca nie ma żadnych praw do z korzyści podstawowego procesu biznesowego, może natomiast osiągnąć korzyści, jeżeli osiągnie koszty niższe niż konkurencyjnie ustalona cena w obrębie procesu poddostawczego.

◈

W łańcuchach wartości opartych na IP występują nie tylko kreatorzy i integratorzy, ale także poddostawcy. Zwłaszcza strategia oparta na międzynarodowym zarządzaniu IP wymaga istnienia poddostawców. **Rola poddostawcy** w łańcuchu wartości obejmującego zarządzanie własnością intelektualną **może być ograniczona do wykonywania określonych usług w ramach łańcucha:** tworzenia własności, prowadzenia dystrybucji i licencjonowania produktu, prowadzenia ochrony prawnej, finansowania rozwoju oraz szeregu innych zagadnień. Warto zauważyć, iż każdy rodzaj usług w ramach łańcucha może być przedmiotem działalności poddostawczej, nie wyłączając samego tworzenia wartości intelektualnych. Należy jednak silnie rozróżnić znacząco silniejszą rolę i wagę związaną z tworzeniem nowych wartości intelektualnych od świadczenia usług prawnych, dystrybucyjnych i innych, które mogą być świadczone również w innych łańcuchach wartości, niekoniecznie obejmujących zarządzanie własnością intelektualną. Poddostawca usługowy w międzynarodowym łańcuchu tworzenia własności intelektualnej, pomimo swojej nieco "pośledniejszej" roli również może i powinien silnie chronić swoje prawa, jeżeli tylko udowodni, że jego procesy, procedury i inne elementy usług posiadają charakter innowacyjny, różnicujący je od konkurencji i zapewniający określone korzyści dochodowe. Poniżej przedstawiono tabelę określającą analizę SWOT dla tej formy uczestnictwa w rynkach zagranicznych.

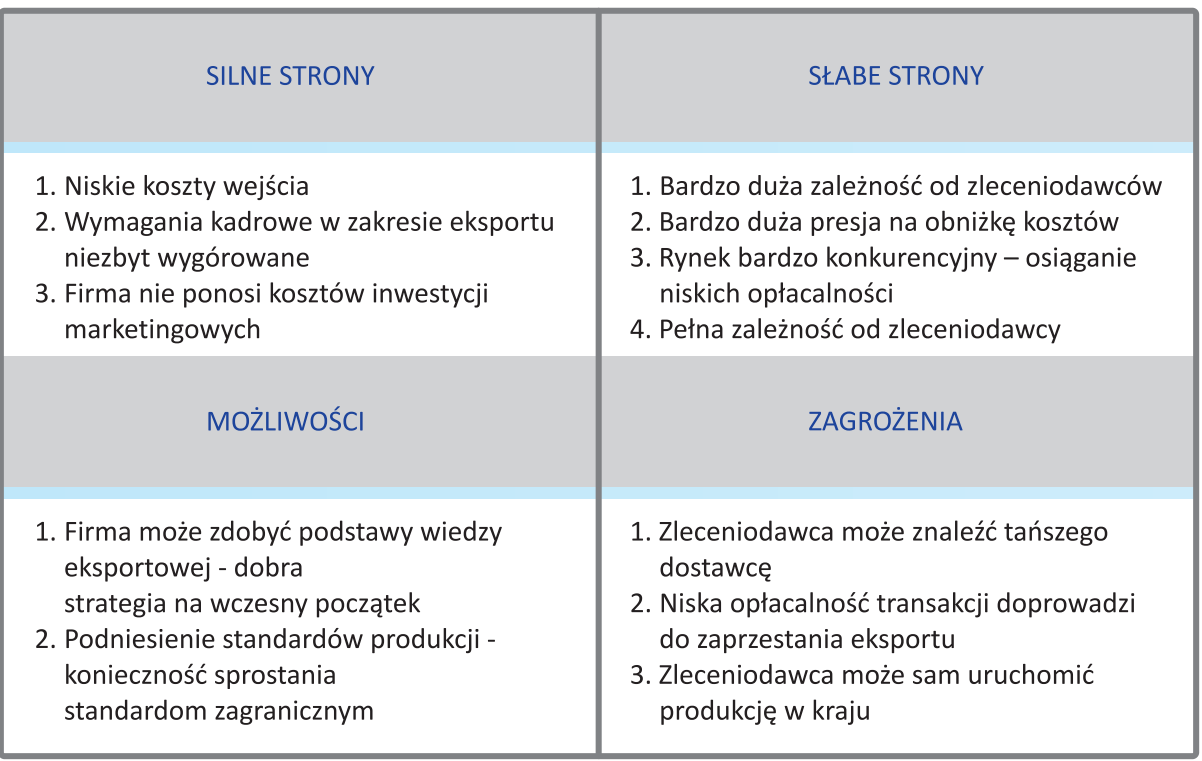

**TABLICA 19.** ANALIZA SWOT DLA PODDOSTAWCY W ŁAŃCUCHU WARTOŚCI WŁASNOŚCIĄ INTELEKTUALNĄ

Źródło: Opracowanie własne.

↔

# 8.4.4. ZARZĄDCA WYODRĘBNIONEGO OGNIWA W ŁAŃCUCHACH WARTOŚCI ZARZĄDZANIA IP

Zarządzanie wyodrębnionym ogniwem w łańcuchu wartości zarządzania IP polega na specjalizowaniu się przedsiębiorstwa w zarządzaniu jednym ogniwem w łańcuchach wartości zarządzania IP. Specjalizacja ta powoduje, że dana firma jest pierwszorzędnym dostawcą i wytycza trendy w zakresie IP, co powoduje, że integratorzy podstawowych procesów biznesowych powierzają jej ważne funkcje w zakresie zarządzania danym ogniwem z czym wiąże się również osiąganie korzyści w zakresie udziału w korzyściach z zarządzania tym ogniwem.

◈

**Osiągnięcie pozycji zarządcy wyodrębnionego ogniwa** w łańcuchu tworzenia IP w danej dziedzinie jest z reguły **jednym z głównych celów poddostawców** w tych łańcuchach. Integratorzy międzynarodowych procesów zarządzania własnością intelektualną dość często powierzają zarządzanie jednym ogniwem łańcucha wartości wyspecjalizowanej firmie, na przykład w zakresie finansowania rozwoju łańcucha. Rozwiązanie tego typu powoduje możliwość wykorzystania specjalizacji, obniżki kosztów, ale przede wszystkim daje możliwość zapewnienia wysokiej jakości usług w ramach danego ogniwa.

Jeżeli integrator sam specjalizuje się w wykonywaniu najbardziej dochodowych czynności w ramach poszczególnych ogniw łańcucha wartości to pozostałe, dla niego mniej zyskowne, pozostawia swoim partnerom biznesowym. Jednak czasami **integrator poszukuje po prostu najlepszego projektanta, usługodawcy na rynku, znanej osobistości, której wciągnięcie do projektu może przynieść znaczące korzyści**. Zarządca wyodrębnionego ogniwa w łańcuchu wartości może osiągnąć szereg korzyści w związku z możliwością uzyskania dużego przerobu, ale specjalizując się w danym rodzaju usług musi w sposób szczególny zwracać uwagę nie tylko na przestrzeganie praw własności intelektualnej należących do integratora, ale także zapewnić przestrzeganie swoich praw, np. do organizacji procesu zarządzania w ramach ogniwa, świadczenia usług itp. **Unikatowe i wyróżniające się od konkurencji usługi** w ramach danego ogniwa powinny być chronione zawsze wtedy, gdy występuje dające się zdiagnozować ryzyko utraty dochodów. Na przedstawionym poniżej rysunku zobrazowano sytuację przedsiębiorstwa, które zarządza jednym ogniwem w wielu łańcuchach wartości. Tym ogniwem może być na przykład projektowanie samochodów (karoserii), maszyn, urządzeń, wyrobów konsumpcyjnych itp. Tak więc tego typu strategia może być stosowana nawet przez małe, ale kreatywne przedsiębiorstwo.

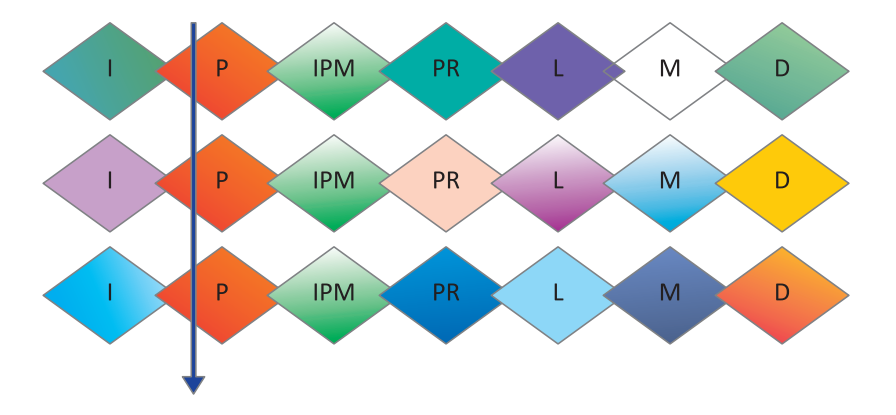

**RYSUNEK 4.** ZARZĄDCA WYODRĘBNIONEGO OGNIWA ŁAŃCUCHA ZARZĄDZANIA WŁASNOŚCIĄ INTELEKTUALNĄ. TRZY ŁAŃCUCHY WARTOŚCI, ZARZĄDZANE JEDNO OGNIWO PROJEKTOWANIE

Objaśnienia: I – tworzenie pomysłów i idei, P – projektowanie, IPM – ochrona własności intelektualnej, PR – produkcja, L – logistyka, M – marketing, D – dystrybucja przez kanały zbytu

Źródło: Przedsiębiorczość intelektualna i technologiczna XXI wieku, red M. Bąk i P. Kulawczuk, IBnDiPP, Warszawa 2009, s. 31.

↔

⊕

Poniżej przedstawiono tabelę określającą analizę SWOT dla tej formy uczestnictwa w rynkach zagranicznych.

 $\bigcirc$ 

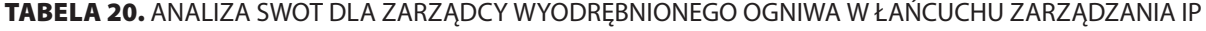

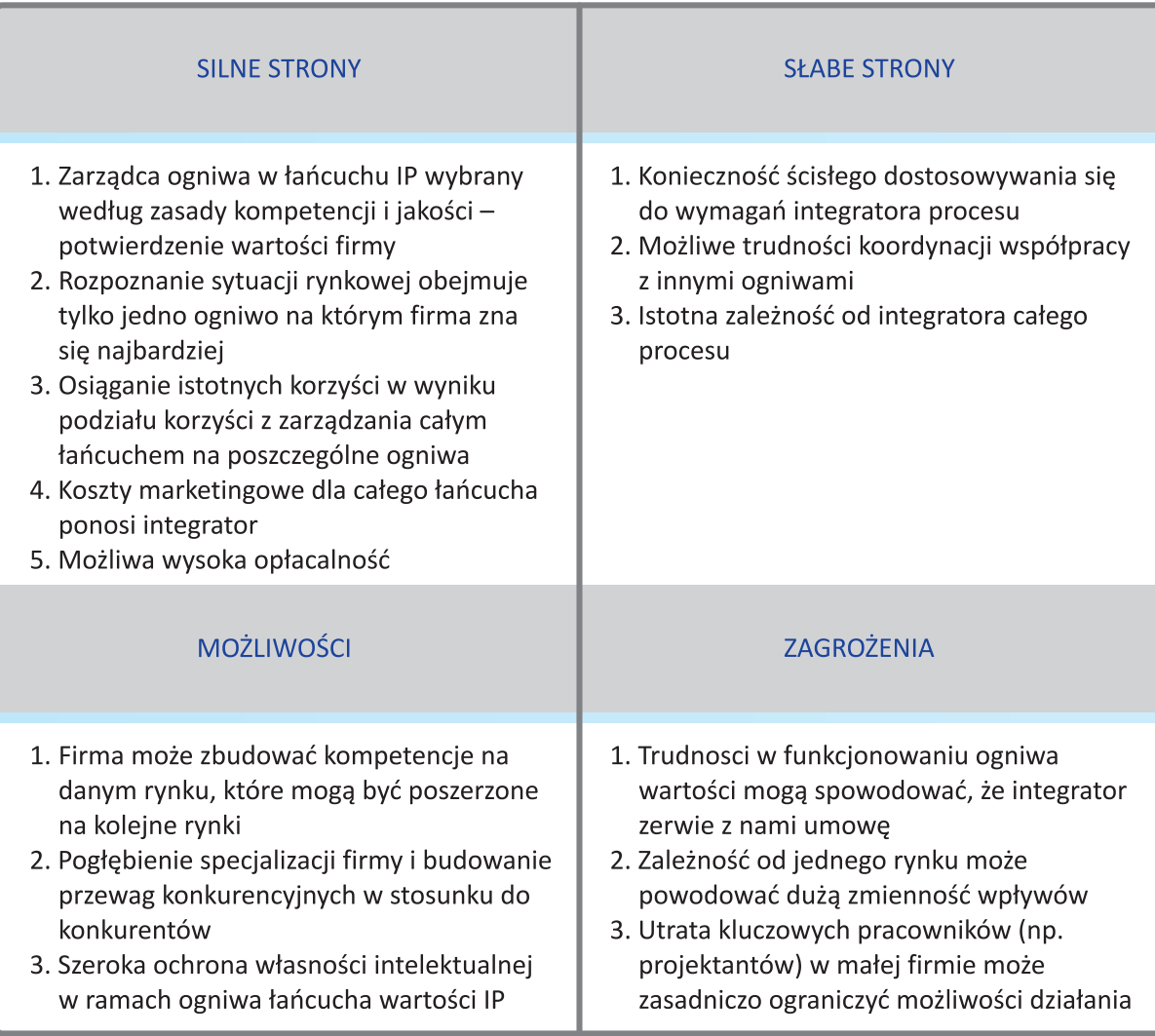

Źródło: Opracowanie własne.

⊕

# **8.5. BEZPOŚREDNIE INWESTYCJE ZAGRANICZNE I RÓŻNE FORMY DOCHODZENIA DO NICH**

Sądzi się często, że bezpośrednia inwestycja zagraniczna jest najbardziej dobitną i generującą największe potencjalne korzyści formą obecności na danym rynku zagranicznym. Bezpośrednia inwestycja zagraniczna powoduje, że pojawia się szansa na uzyskanie charakteru przedsiębiorstwa narodowego, co oznacza w praktyce rozliczne preferencje w zakresie traktowania przez miejscowych klientów, rządy, a czasami nawet przez krajowe sieci dystrybucyjne. Typowym przykładem nacjonalizacji charakteru przedsiębiorstwa międzynarodowego jest funkcjonowanie koncernów międzynarodowych, które poprzez realizację bezpośrednich inwestycji zagranicznych nabywają szereg prerogatyw od krajów ich goszczących.

#### 8.5.1. BIURO PRZEDSTAWICIELSKIE

Działalność poprzez biuro przedstawicielskie polega na powołaniu na miejscu, zagranicą przedstawiciela handlowego eksportera, który pełni rolę akwizytora kontraktów, negocjuje warunki dostaw oraz prowadzi rozpoznanie rynkowe.

◈

Wydaje się, że wchodzenie na rynki poprzez **biuro przedstawicielskie** buduje stosunkowo prostą formułę obecności na danym rynku. Polega ona na delegowaniu swoich pracowników do obserwowania rynku i rozwijania relacji rynkowych, np. poprzez zawieranie umów dystrybucyjnych, umów kooperacyjnych, itp. Formuła biura przedstawicielskiego jest również bardzo dobrym rozwiązaniem na monitorowanie przestrzegania praw własności intelektualnej polskiego przedsiębiorstwa na danym rynku. Poniżej przedstawiono ogóle wskazania w zakresie tworzenia biura przedstawicielskiego, które pokazują różne możliwości działania.

- 1. Przedstawicielem może być **pracownik firmy wysłany za granicę**, który organizuje biuro przedstawicielskie. Taki wariant wymaga pokonania szeregu trudności formalnych związanych z pobytem cudzoziemca za granicą. Ten wariant daje nam maksymalną kontrolę w zakresie monitoringu naruszania naszego IP na rynku miejscowym, Z reguły bowiem **nasz bezpośredni przedstawiciel jest szczególnie wyczulony na interesy firmy**.
- 2. Eksporter zatrudnia **osobę miejscową** (obywatela kraju docelowego). Osoba ta jest formalnie pracownikiem eksportera. Wariant ten pomaga uniknąć szeregu trudności formalnych, jednak problemem mogą być różnice kulturowe i w zakresie mentalności osób z firmy eksportera i przedstawiciela zagranicznego. Trudnym problemem jest również kontrola. Uzyskanie wrażliwości miejscowego pracownika na naruszenie naszej IP **wymaga szeregu szkoleń i instrukcji**, jednak ten wariant jest również stosunkowo bezpieczny dla polskiego przedsiębiorstwa.
- 3. Eksporter **zatrudnia jako przedstawiciela firmę zagraniczną specjalizującą się w określonej działalności**. Ważne jest, żeby firma nie była przedstawicielem innych konkurencyjnych firm. Wariant ten jest bardziej ryzykowny niż dwa poprzednie, jednak znacząco redukuje koszty. W wariancie tym istnieje również duże ryzyko, że zatrudniona miejscowa firma, realizująca również swoje interesy, nie będzie odpowiednio wyczulona na naruszanie IP. W takim przypadku niezbędnym może okazać się prowadzenie monitoringu naruszeń IP z kraju.
- 4. Eksporter **zakłada na miejscu zagranicą przedsiębiorstwo**, najczęściej spółkę z o. o. lub akcyjną, która jest kapitałowo w pełni kontrolowana przez niego. Spółka ta zatrudnia miejscowych pracowników, którymi często zarządza przedstawiciel eksportera z kraju. Wariant ten powoduje większe koszty organizacyjne, jednak daje większą kontrolę eksporterowi. Formalnie spółka jest pośrednikiem. Rozwiązanie posiada istotny walor podatkowy, ponieważ pozwala na transfer zysków za pomocą odpowiednich poziomów cen. **Wariant ten daje też najlepszą kontrolę w zakresie ewentualnych naruszeń IP** oraz wskazań dotyczących ochrony IP na danym rynku, ponieważ powołana struktura organizacyjna posiada znacznie większe możliwości działania niż pojedynczy pracownik czy miejscowa firma. 6

Poniżej prezentujemy analizę SWOT dla eksportu bezpośredniego z IP prowadzonego przez własne biuro przedstawicielskie.

6 Lista ta obejmuje obserwacje zawarte w Poradniku eksportera dla MSP, PARP, Warszawa 1999, dostosowane jednak do specyfiki eksportu z IP.

**152**

↔

**TABELA 21.** ANALIZA SWOT EKSPORTU BEZPOŚREDNIEGO PROWADZONEGO PRZEZ WŁASNE BIURO PRZEDSTAWICIELSKIE

 $\bigcirc$ 

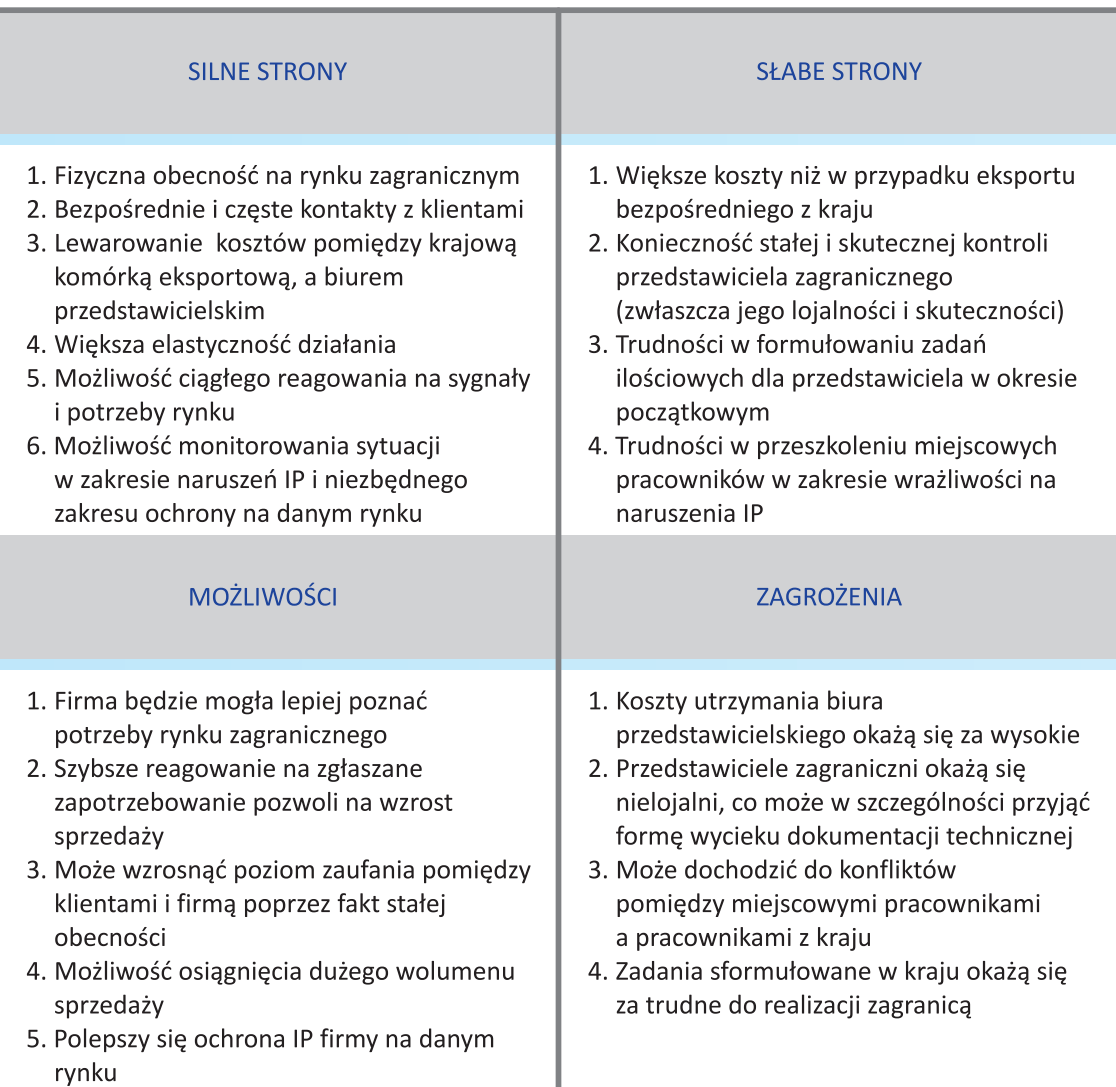

Źródło: Poradnik eksportera dla MSP, wyd. cyt. s. 95 oraz opracowanie własne.

# 8.5.2. UMOWA O ZARZĄDZANIE

Umowa o zarządzanie polega na tym, że eksporter świadczy na rzecz importera usługi w zakresie zarządzania przedsiębiorstwem, które jest własnością importera. Umowa o zarządzanie zawierana jest z reguły na okres kilku lat i doprowadza do dużego transferu technologii i know-how w zakresie prowadzenia biznesu.

Poradnik eksportera z MSP, …, wyd. cyt., s. 98

**Umowa o zarządzanie** może dotyczyć różnych dziedzin, jednak zawsze **świadczącym usługi musi być firma o dużym doświadczeniu biznesowym w danej dziedzinie**. Może ona dotyczyć na przykład linii lotniczych, sieci hotelowej czy też zarządzania przedsiębiorstwem produkcji motoryzacyjnej w przypadku zakupu znaczącej licencji. Umowa o zarządzanie występuje z reguły wtedy, gdy niemożliwy jest lub niewskazany zakup lub umowa prywatyzacyjna przedsiębiorstwa kraju importera. W takiej sytuacji eksporter dostarcza część wyposażenia produkcyjnego, doprowadza do zgodności procesu produkcyjnego

⊕

⊕

w fabryce kraju importera z obowiązującymi go wymogami jakości. Rozwiązanie tego rodzaju towarzyszy umowie licencyjnej i zapewnia niejako jej skuteczność. Umowa o zarządzanie generuje dodatkowe dochody i jest z reguły bardzo korzystna dla eksportera. Niesie ona również szereg korzyści dla importera, a jednocześnie miejscowego producenta ponieważ pozwala mu na opanowanie skomplikowanego procesu produkcyjne. W umowie tego typu następuje przekazanie praw do know-how" czyli wiedzy technologicznej związanej z danym konkretnym rodzajem produkcji. **Umowa o zarządzanie przenosi kulturę organizacyjną i rozwiązania menedżerskie z kraju eksportera**, co bardzo ułatwia współpracę z już usamodzielnioną jednostką w przyszłości. Ważnym elementem umowy o zarządzanie jest wprowadzenie zapisów, które chroniłyby rozwiązania autorskie po zakończeniu umowy, w szczególności przewidywałyby opłaty licencyjne za dalszą eksploatację oprogramowania związanego z wdrożonym systemem zarządzania. Poniżej przedstawiono tabelę określającą analizę SWOT dla tej formy uczestnictwa w rynkach zagranicznych.

 $\bigcirc$ 

# **TABELA 21.** ANALIZA SWOT DLA UMOWY O ZARZĄDZANIE Z IP

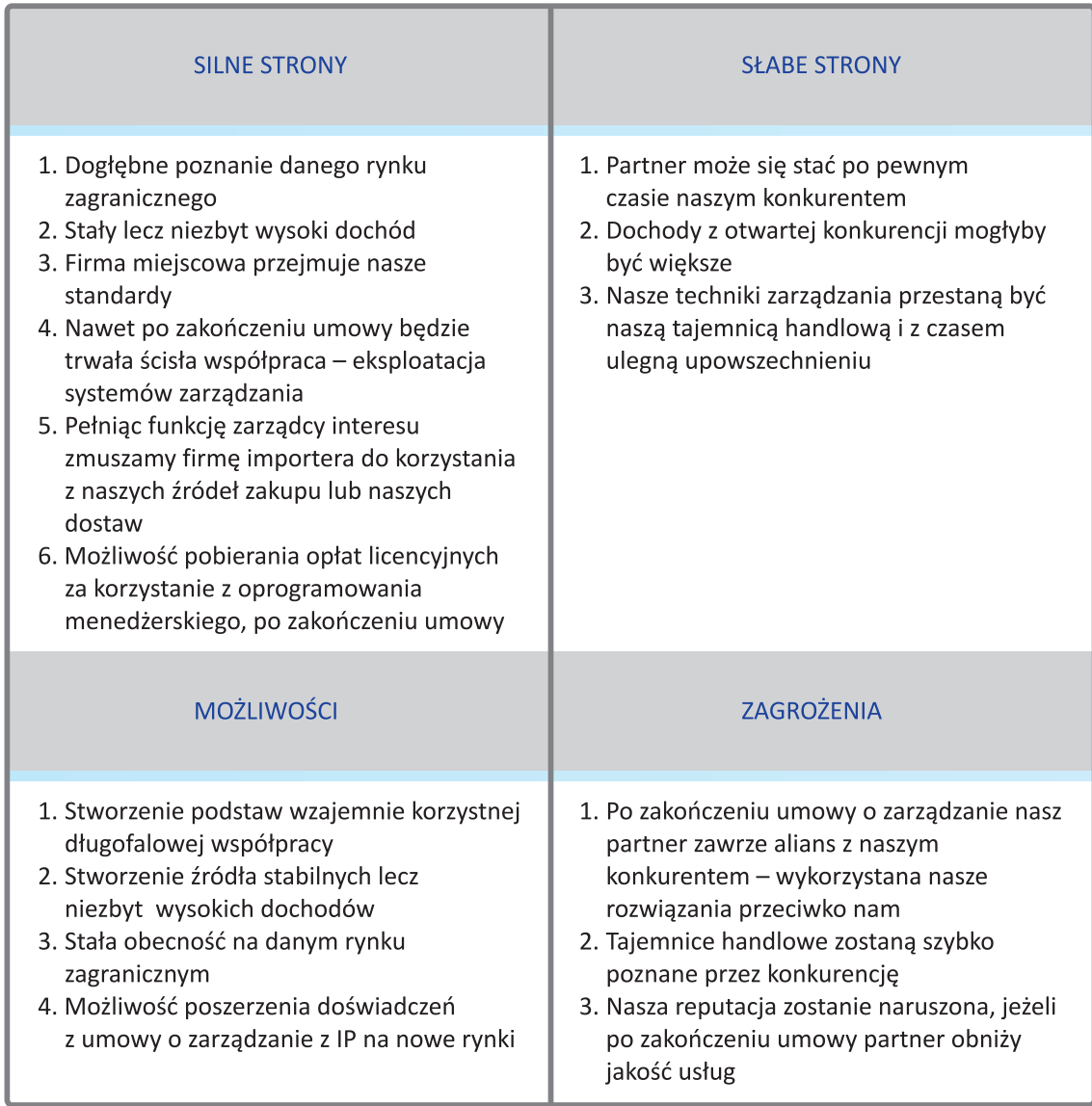

Źródło: Poradnik eksportera dla MSP, wyd. cyt., s. 95 oraz opracowanie własne.

Jak wskazuje analiza SWOT umowa o zarządzanie może być raczej metodą transferu kultury organizacyjnej i formuła budowy długookresowej współpracy, co również posiada bardzo duże znaczenie w budowaniu obecności polskiej firmy na rynkach zagranicznych.

**KROK 8**

↔

**154**

⊕

# 8.5.3. W SPÓLNE PRZEDSIĘWZIĘCIE ZIP

Wspólne przedsięwzięcie z IP polega na nawiązaniu formalnej współpracy regulowanej umową, porozumieniem lub statutem spółki (umową spółki), w ramach której strony zobowiązują się do zorganizowania określonego przedsięwzięcia biznesowego o charakterze produkcyjnym, usługowym, badawczym czy handlowym, w którym kwestia wykorzystania praw własności intelektualnej odgrywa znacząca rolę. Umowa określa zobowiązania stron w realizacji przedsięwzięcia oraz podział korzyści.

◈

Wspólne przedsięwzięcia z IP stanowią **dobrą formułę transferu technologii** oraz dają duże możliwości **czerpania korzyści z eksploatacji praw własności intelektualnej**. Wspólne przedsięwzięcie na rynkach międzynarodowych jest formułą współpracy co najmniej dwóch podmiotów, niekoniecznie pochodzących z tego samego kraju, którego celem jest osiąganie wspólnych celów biznesowych, w tym w szczególności uruchomienie i poprowadzenie produkcji wyrobów przemysłowych. W umowie o wspólnym przedsięwzięciu kwestie ochrony praw własności intelektualnej posiadają kluczowe znacznie, ponieważ z reguły jedna strona dostarcza technologii i wiedzy na temat zarządzania biznesem, a druga – zapewnia w przeważającej części elementy realizacji technicznej oraz eksploatację przedsięwzięcia. Poniżej przedstawiono tabelę określającą analizę SWOT dla tej formy uczestnictwa w rynkach zagranicznych.

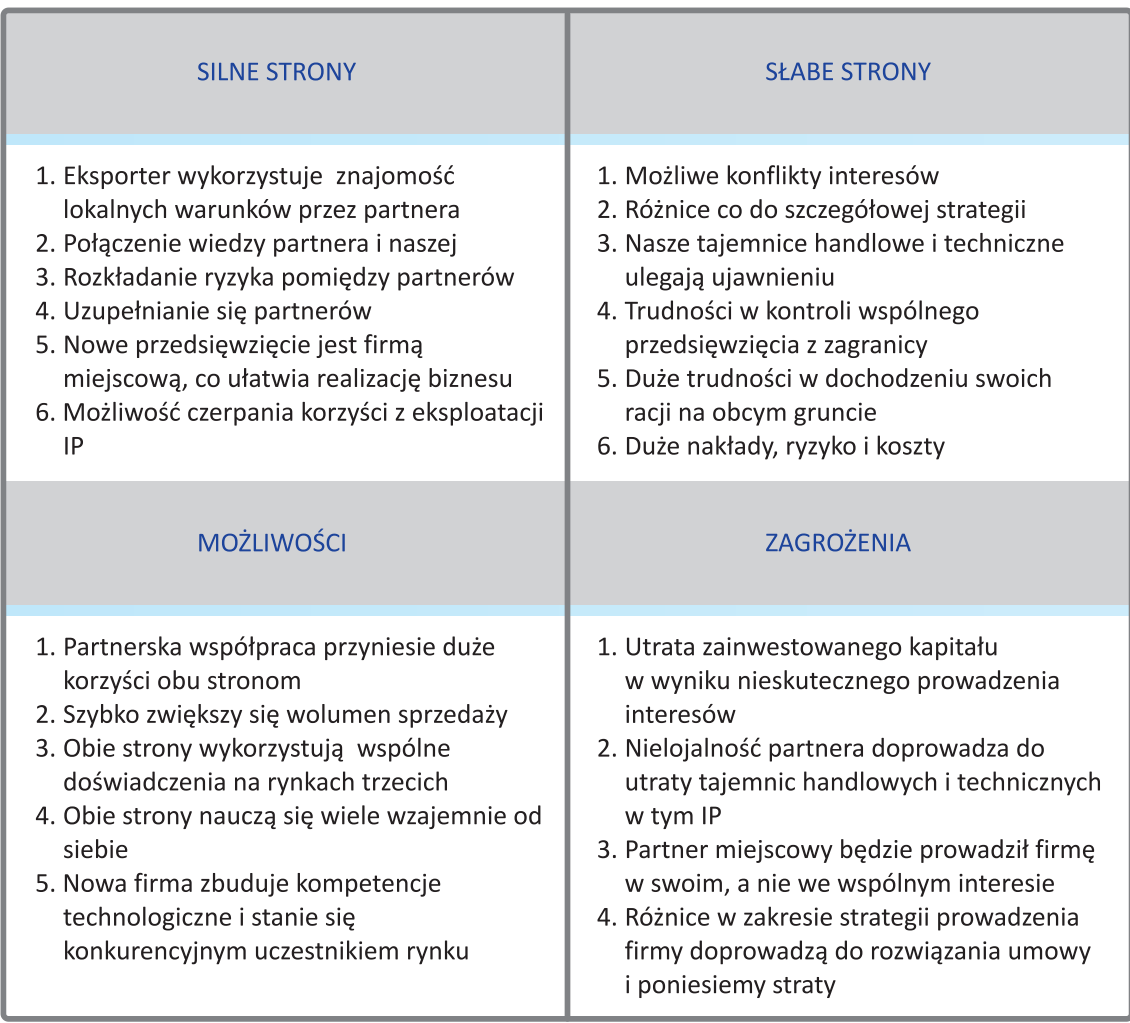

## **TABELA 22.** ANALIZA SWOT DLA WSPÓLNEGO PRZEDSIĘWZIĘCIA Z IP

Źródło: Poradnik eksportera dla MSP, wyd. cyt., s. 99 oraz opracowanie własne.

# 8.5.4. FILIA LUB ODDZIAŁ ZAGRANICZNY WYKORZYSTUJĄCE SZEROKO IP

Fila lub oddział zagraniczny wykorzystujące szeroko IP opierają się na utworzeniu na danym rynku przedsiębiorstwa, najczęściej produkcyjnego, które jest kontrolowane przez firmę macierzystą. Filę lub oddział zagraniczny można tworzyć albo od podstaw, albo poprzez przejęcie miejscowego przedsiębiorstwa.

 $\bigcirc$ 

Stworzenie filii lub oddziału zagranicznego własnego przedsiębiorstwa stwarza interesujące możliwości w zakresie eksploatacji praw własności intelektualnej. Z **reguły firmy macierzyste pobierają od swoich filii czy oddziałów opłaty licencyjne za stosowanie znaku towarowego czy wykorzystywanie technologii,** a ponadto w pełni kontrolują sytuację ekonomiczną filii lub oddziału. Oznacza to, że opłaty za własność intelektualną mogą stanowić skuteczną formułę transferu części zysków z przedsiębiorstwa. Fila lub oddział zagraniczny to w praktyce nowe przedsiębiorstwo za granicą do prowadzące danego rodzaju biznes czy produkcję. Oddział lub fila jest w pełni lub w większości kontrolowany przez przedsiębiorstwo macierzyste, które posiada pełne możliwości decydowania o strukturze produkcji czy też szczegółowej działalności. Oznacza to, że w tego typu strukturze istnieje możliwość ustalenia opłat za różnego rodzaju usługi i pobierania ich od zależnej od siebie filii. W części krajów tego typu postępowanie może być traktowane jako okazja do stosowania cen transferowych, co jest odpowiednio regulowane i czasami – dodatkowo opodatkowane. Z tego też względu stosując podobne praktyki warto w szczegółach zapoznać się z przepisami kraju lokalizacji filii i czasami warto nawet zasięgnąć opinii wyspecjalizowanej kancelarii podatkowej w tej kwestii. Sama fizyczna obecność filii przedsiębiorstwa na danym rynku zagranicznym znakomicie ułatwia ochronę praw własności intelektualnej na danym terenie. Poniżej przedstawiono tabelę określającą analizę SWOT dla tej formy uczestnictwa w rynkach zagranicznych.

**156**

↔

# **TABELA 23.** ANALIZA SWOT DLA FILII LUB ODDZIAŁU ZAGRANICZNEGO Z IP

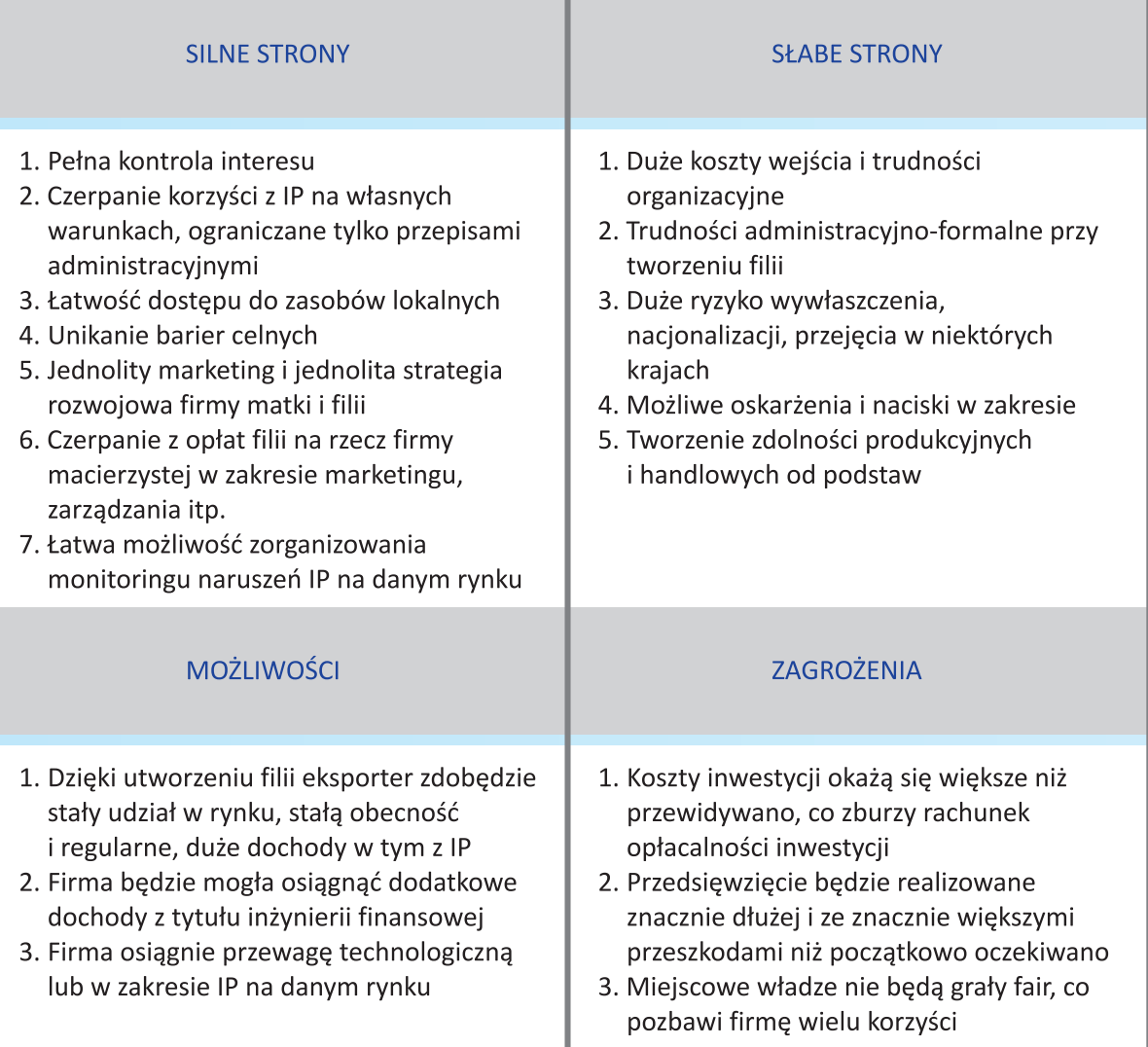

 $\bigoplus$ 

Źródło: Poradnik eksportera dla MSP, wyd. cyt. s. 100 oraz opracowanie własne.

Zorganizowanie filii zagranicznej czy oddziału wiąże się z dużym ryzykiem i kosztami oraz wymaga poważnego zaangażowania kapitałowego. Jest to mało dostępne rozwiązanie nawet dla firm średnich.

# 8.5.5. STRUKTURA HOLDINGOWA Z IP

Struktura holdingowa z IP opiera się na zbudowaniu sieci organizacji gospodarczych, zwłaszcza spółek, w których nasze przedsiębiorstwo posiada udziały albo poprzez tworzenie od podstaw, albo poprzez przejęcia udziałów, w celu osiągania korzyści na danym rynku. Struktura holdingowa charakteryzuje się tym, że poszczególne spółki działają samodzielnie, mogą, jeżeli jest to możliwe, koordynować swoje działania, jednak czasami działają wobec siebie konkurencyjnie. Struktura holdingowa ma przewagę nad zcentralizowanym przedsiębiorstwem jeżeli korzyści z holdingu są większe niż efekty synergii z fuzji.

⊕

↔

**Dylemat czy utrzymywać strukturę holdingową czy też zrealizować fuzję** i osiągnąć przez to efekty synergii jest podstawowym dylematem przed którym stoją zaawansowane przedsiębiorstwa. Z reguły te **same przedsiębiorstwa działające oddzielnie posiadają większy udział w rynku, natomiast mniejsze sumaryczne zyski** niż struktura objęta fuzją. W przypadku **fuzji, efekty synergii** (zwłaszcza eliminacji części kosztów) **szybko zwiększają zyski, natomiast z reguły traci na tym udział w rynku**. Struktura holdingowa polega z reguły na utrzymywaniu udziałów kontrolnych w firmach krajowych i zagranicznych na rynkach międzynarodowych. Firmy te działają najczęściej niezależnie od siebie, a czasami nawet w sposób konkurencyjny.

Operator struktury holdingowej dba o **jak największą wartość portfela udziałów** stąd też kwestia wyceny praw własności intelektualnej oraz ochrony tej własności nabiera istotnego znaczenia. Można wręcz stwierdzić, iż ochrona praw własności intelektualnej wchodzących w skład struktury portfela spółek, posiada dla ogólnej wartości portfela znaczenie kluczowe. Wynika stąd jasny obowiązek operatora struktury holdingowej w zakresie uruchomienia takiego programu nadzoru spółek wchodzących w skład struktury holdingowej, który zapewniałby pełną ochronę własności intelektualnej tych przedsiębiorstw. Operator holdingu jest również w pełni zobowiązany do tego, aby doprowadzić do wymiany doświadczeń z ochrony praw własności intelektualnej oraz, w szczególności, informacji na temat zagrożeń dla własności intelektualnej, które występują na poszczególnych rynkach. Poniżej przedstawiono tabelę określającą analizę SWOT dla tej formy uczestnictwa w rynkach zagranicznych.

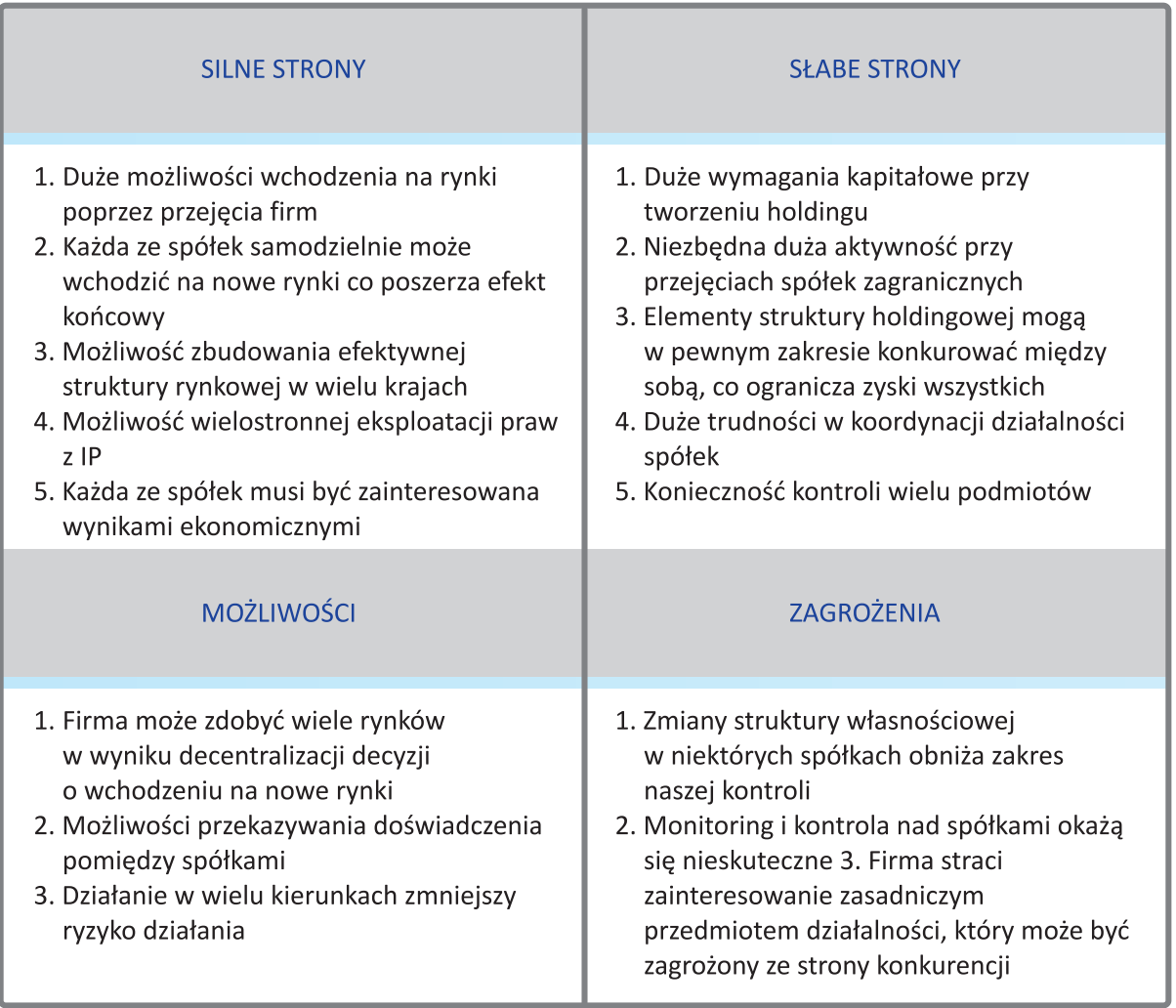

# **TABLICA 24.** ANALIZA SWOT DLA STRUKTURY HOLDINGOWEJ

**158**

Źródło: Opracowanie własne.

 $PRORADNIK_EKSPORTERA.indd 158 2010-04-01 22:46:14$ 

 $\bigoplus$ 

◈

⊕

# 8.5.6. ALIANS STRATEGICZNY

Alians strategiczny polega najczęściej na wspólnym występowaniu na rynkach lub podjęciu wspólnej decyzji o standardzie technologicznym obowiązującym na danym rynku lub innego wspólnego działania, w ramach którego uczestnicy zobowiązują się postępować w określony sposób i koordynować wysiłki w określonym zakresie. Alians strategiczny może mieć różny zakres i w różnym stopniu wiązać przedsiębiorstwa, które na co dzień często są konkurentami.

◈

Wydaje się, że **alians strategiczny rzadko może być zastosowany na rynku własności intelektualnej**. Z reguły alians strategiczny jest formułą wspólnego występowania na rynkach w wyodrębnionych zakresach obejmujących na przykład systemy rezerwacji czy prowadzenie wspólnej dystrybucji usług, np. lotniczych. Alianse strategiczne stały się szczególnie popularne w pasażerskich liniach lotniczych i w poważnym stopniu ułatwiają funkcjonowanie tych linii na rynkach międzynarodowych. Umożliwiają również sprzedaż usług drobnych operatorów lokalnych, którzy poprzez uczestnictwo w sieci mającej dostęp do większej liczby klientów (usługi turystyczne). Z reguły alians strategiczny jest skoncentrowany wokół lidera, którym jest najsilniejsze przedsiębiorstwo, które jednak nie ma dostępu do wszystkich rynków lokalnych. Uczestnictwo w aliansie strategicznym pozwala z jednej strony na poszerzenie dostępu do rynków, a z drugiej wzmacnia lokalnych partnerów w zakresie ich możliwości dystrybucyjnych. Alians strategiczny wymaga bardzo szczegółowego porozumienia partnerskiego, którego istotnym elementem jest posługiwanie się nazwą lub marką aliansu. W istocie rzeczy jednak wszyscy partnerzy dalej korzystają z bardzo dużej autonomii i **każdy z niech dba o zachowanie praw własności intelektualnej we własnym zakresie**. 7 W praktyce alianse strategiczne raczej ułatwiają wchodzenie na rynki zagraniczne, co oznacza, że przedsiębiorstwo musi samo zadbać o wybór formy wejścia i zakresu działania. Warto jednak o nich wspomnieć jako o interesującej formule ułatwiania wchodzenia na rynki zagraniczne. Poniżej przedstawiono tabelę określającą analizę SWOT dla tej formy uczestnictwa w rynkach zagranicznych.

↔

<sup>7</sup> Szerzej na ten temat: Y. Doz, G. Hamel, Alianse strategiczne. Sztuka zdobywania korzyści poprzez współpracę, Wydawnictwo Helion, Gliwice 2006.

 $\bigoplus$ 

# **TABELA 25.** ANALIZA SWOT DLA ALIANSU STRATEGICZNEGO

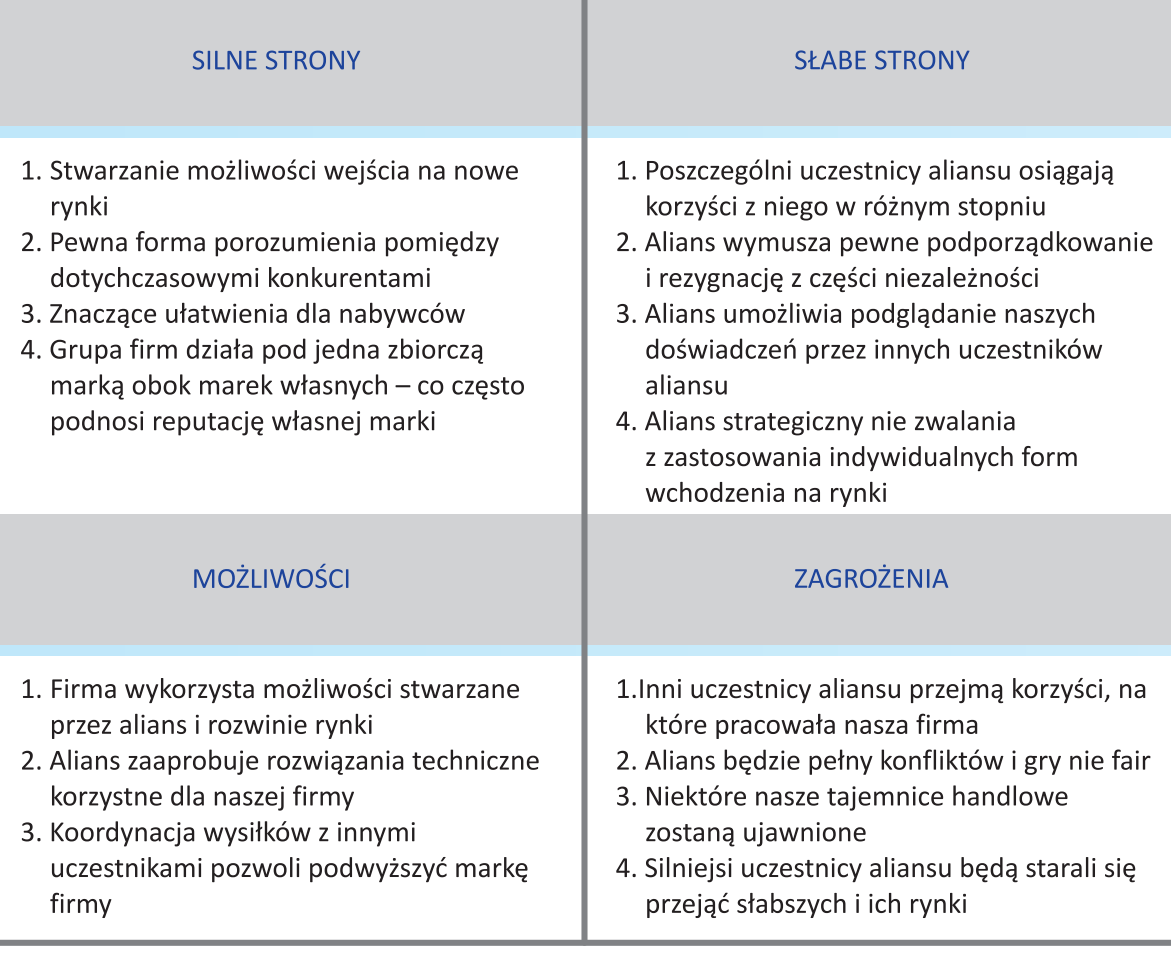

 $\bigoplus$ 

Źródło: Opracowanie własne.

Wyniki analizy SWOT wskazują, że alians strategiczny może przynosić korzyści, w tym zwiększać dostęp do rynków, wymaga jednak bardzo ostrożnego działania.

# **8.6. PORÓWNANIE EFEKTYWNOŚCI POSZCZEGÓLNYCH FORM OBECNOŚCI NA RYNKACH ZAGRANICZNYCH DLA MAŁYCH I ŚREDNICH PRZEDSIĘBIORSTW STOSUJĄCYCH WŁASNOŚĆ INTELEKTUALNĄ**

W poniższych tabelach I-V prezentujemy porównanie efektywności poszczególnych form obecności i strategii wchodzenia na rynki zagraniczne z eksportem opartym na IP. Tablice te zostały opracowane w oparciu o analizy SWOT poszczególnych form, zaprezentowanych wcześniej.

**160**

**TABELA 26.** CZĘŚĆ I<br>PORÓWNANIE ELEMENTÓW STRATEGII WCHODZENIA NA RYNKI OBCE Z EKSPORTEM IP T**ABELA 26.** CZĘŚĆ I<br>PORÓWNANIE ELEMENTÓW STRATEGII WCHODZENIA NA RYNKI OBCE Z EKSPORTEM IP **TABELA 26.**

 $\bigoplus$ 

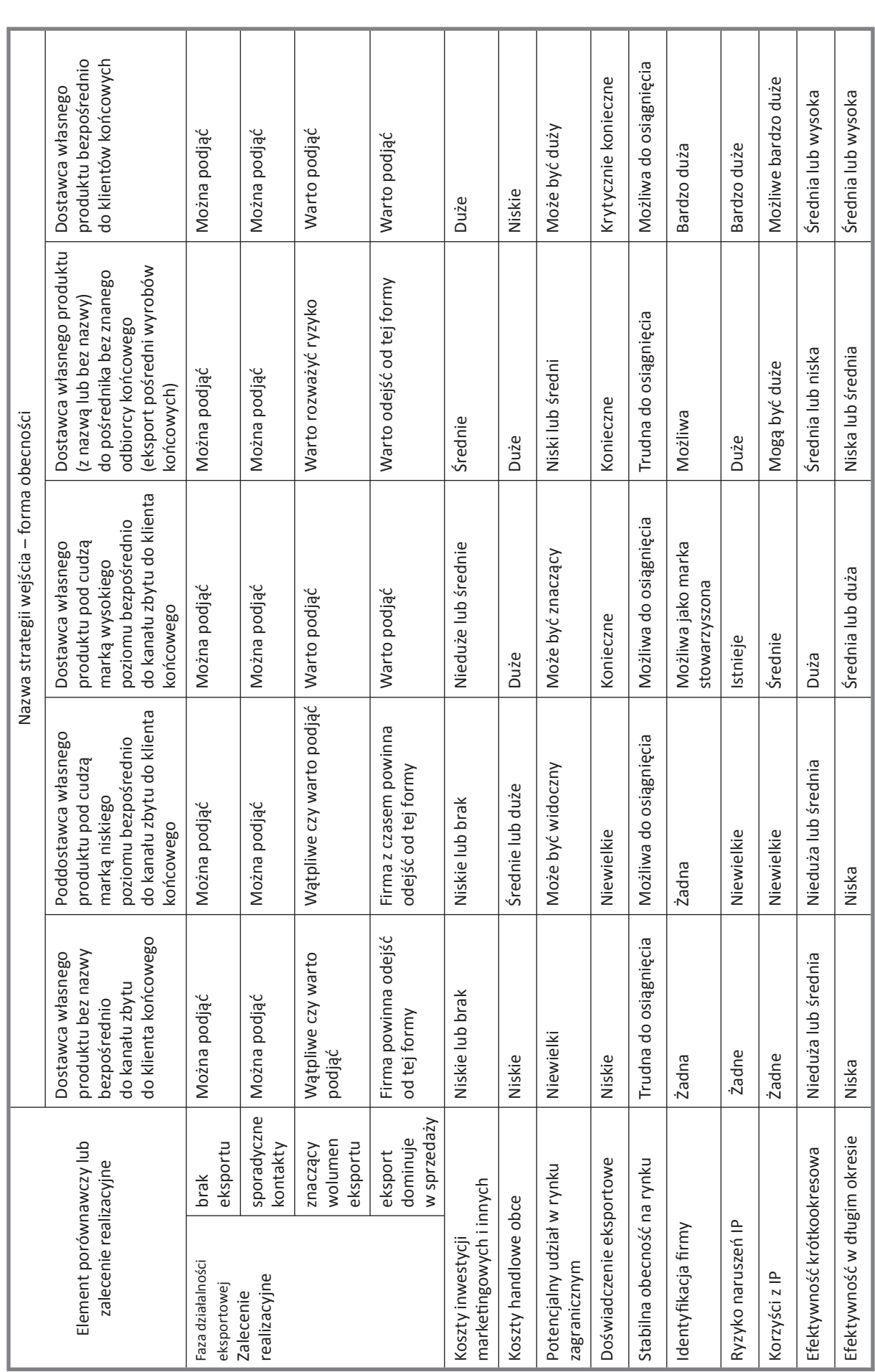

 $\bigoplus$ 

**KROK 8**

 $\bigoplus$ 

**161**

 $\bigoplus$ 

**162**

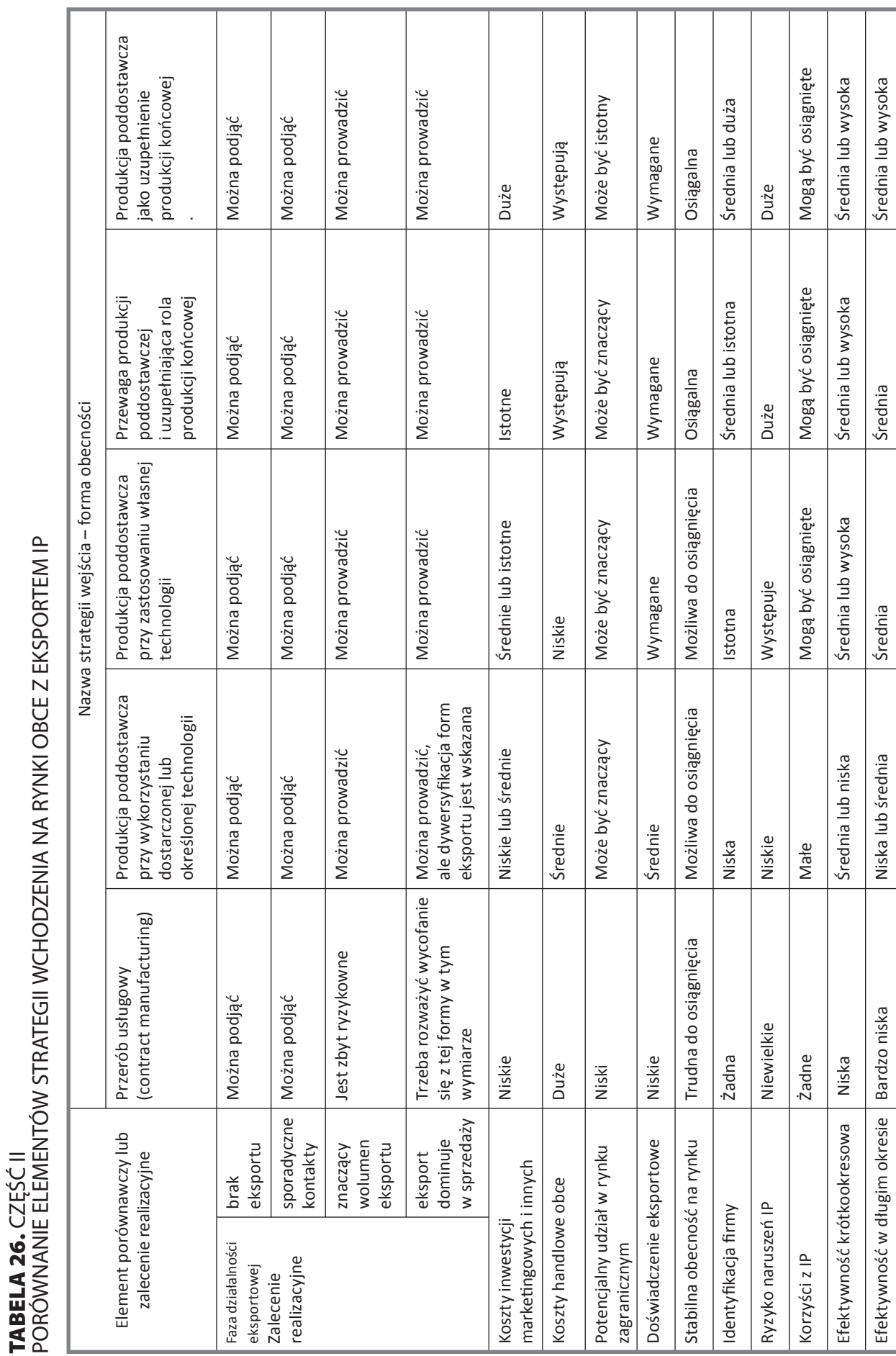

 $\bigoplus$ 

**TABELA 26.** CZĘŚĆ II<br>PORÓWNANIE ELEMENTÓW STRATEGII WCHODZENIA NA RYNKI OBCE Z EKSPORTEM IP

.

 $\bigoplus$ 

**TABELA 26.** CZĘŚĆ III<br>PORÓWNANIE ELEMENTÓW STRATEGII WCHODZENIA NA RYNKI OBCE Z EKSPORTEM IP **TABELA 26.** CZĘŚĆ III<br>PORÓWNANIE ELEMENTÓW STRATEGII WCHODZENIA NA RYNKI OBCE Z EKSPORTEM IP **TABELA 26.**

 $\bigoplus$ 

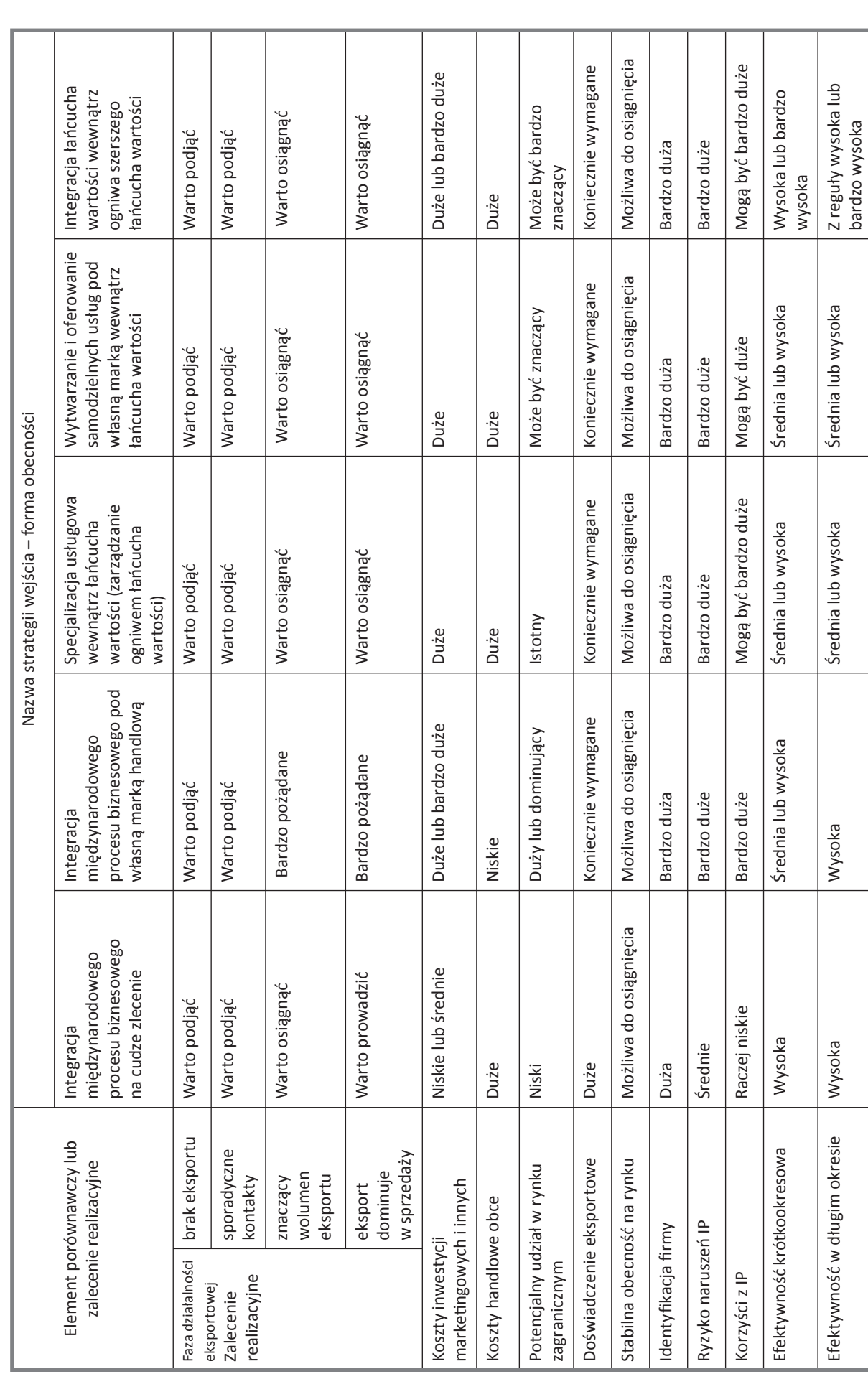

 $\bigoplus$ 

**KROK 8**

 $\bigoplus$ 

 $\bigoplus$ 

# **KROK 8**

# **TABELA 26.** CZĘŚĆ IV<br>PORÓWNANIE ELEMENTÓW STRATEGII WCHODZENIA NA RYNKI OBCE Z EKSPORTEM IP **TABELA 26.** CZĘŚĆ IV<br>PORÓWNANIE ELEMENTÓW STRATEGII WCHODZENIA NA RYNKI OBCE Z EKSPORTEM IP

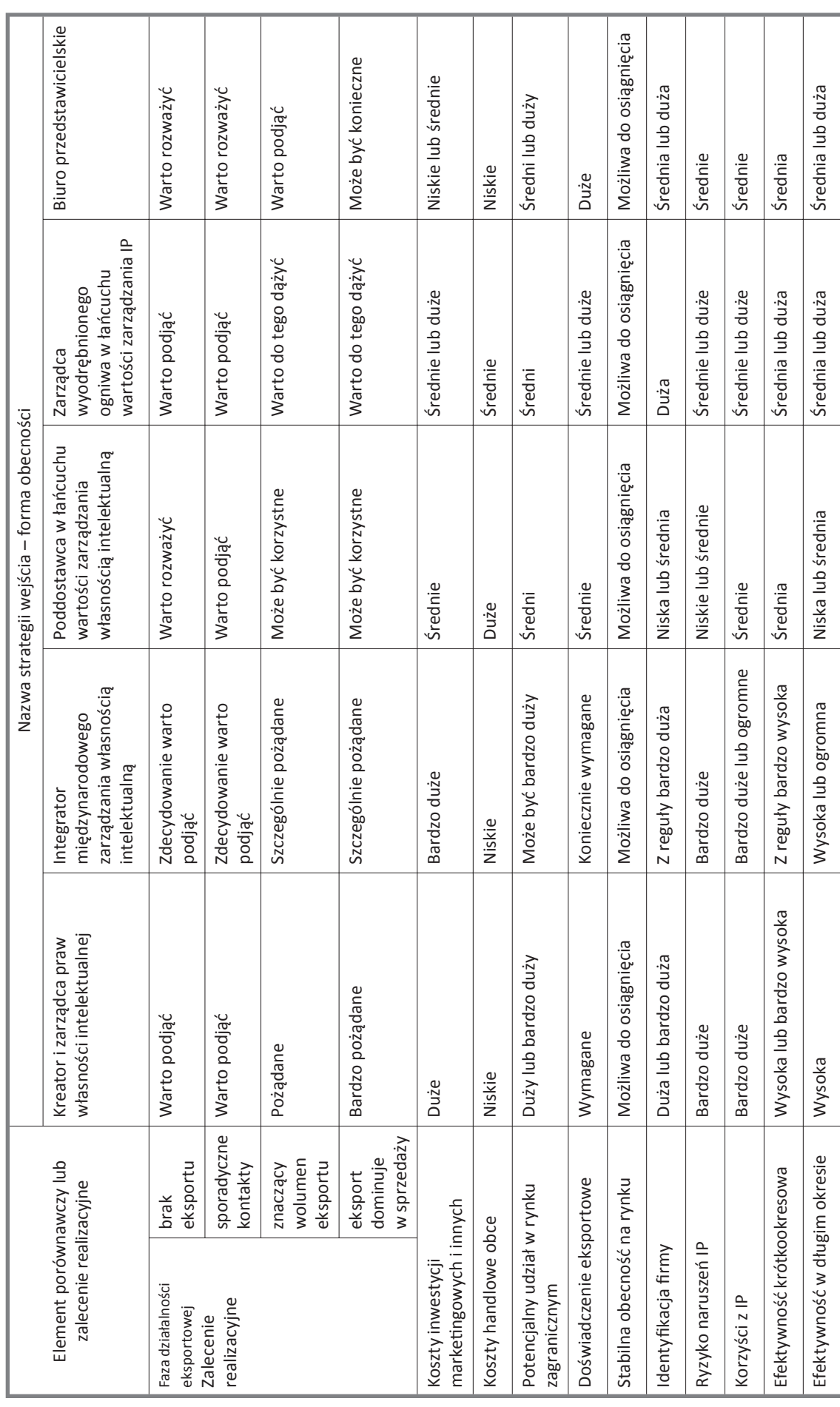

 $\bigoplus$ 

**164**

 $\bigoplus$ 

**TABELA 26.** CZĘŚĆ V<br>PORÓWNANIE ELEMENTÓW STRATEGII WCHODZENIA NA RYNKI OBCE Z EKSPORTEM IP – **TABELA 26.** CZĘŚĆ V<br>PORÓWNANIE ELEMENTÓW STRATEGII WCHODZENIA NA RYNKI OBCE Z EKSPORTEM IP – **TABELA 26.**

 $\bigoplus$ 

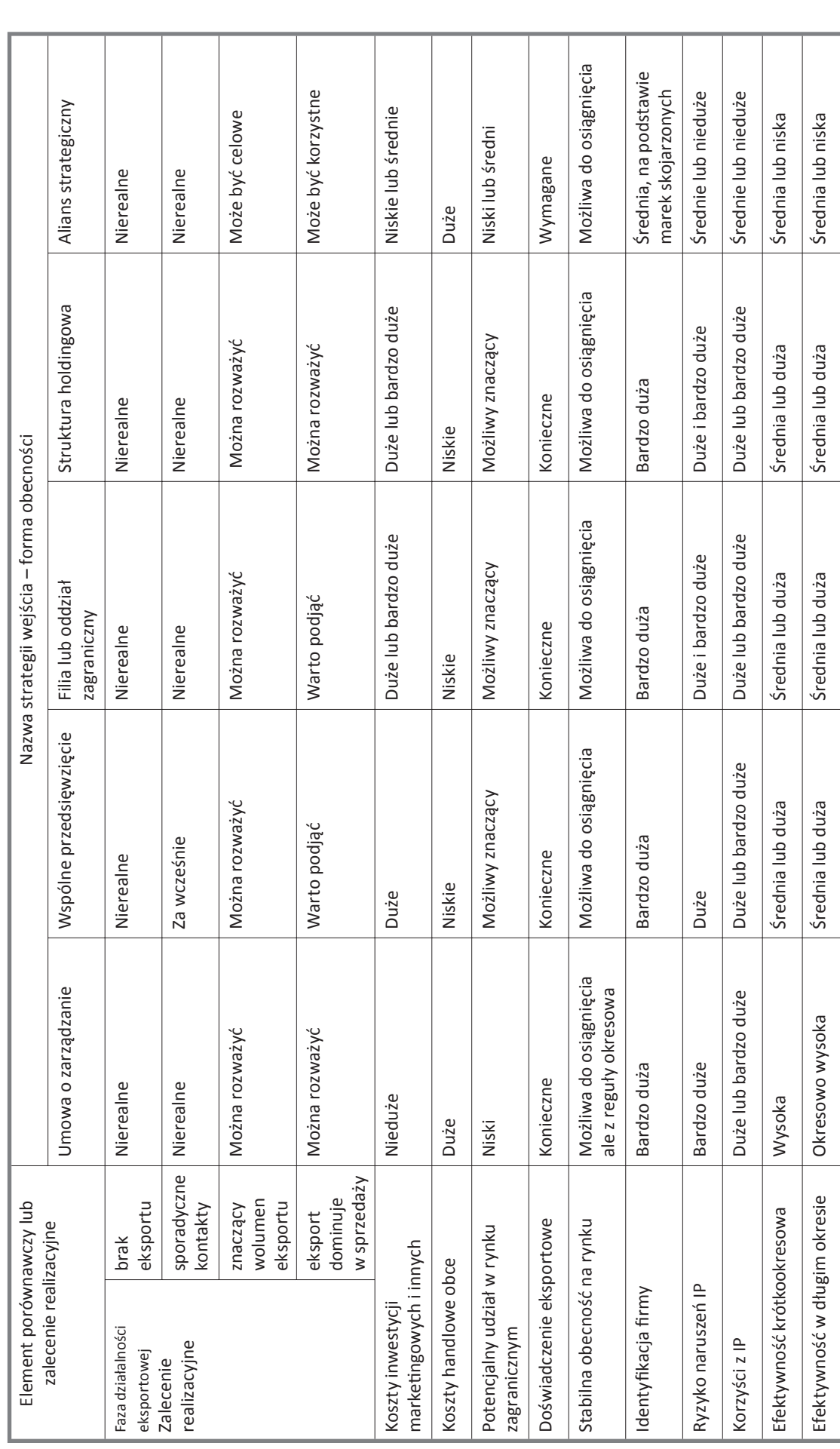

 $\bigoplus$ 

**KROK 8**

 $\bigoplus$ 

**165**

↔

Zaprezentowane powyżej tabele porównawcze mają charakter orientacyjny. Mogą jednak służyć pomocą przy wyborze własnej strategii wchodzenia czy obecności na rynkach zagranicznych.

◈

# **ZADANIE**

W oparciu o analizę porównawczą strategii wchodzenia na rynki zagraniczne dokonaj przyporządkowania poszczególnych strategii do: a) Zaawansowanych, b) Pośrednich i c) Prostych

- 1. Dostawca własnego produktu bez nazwy bezpośrednio do kanału zbytu do klienta końcowego
- 2. Poddostawca własnego produktu pod cudzą marką niskiego poziomu bezpośrednio do kanału zbytu do klienta końcowego
- 3. Dostawca własnego produktu pod cudzą marką wysokiego poziomu bezpośrednio do kanału zbytu do klienta końcowego
- 4. Dostawca własnego produktu (z nazwą lub bez nazwy) do pośrednika bez znanego odbiorcy końcowego (eksport pośredni wyrobów końcowych)
- 5. Dostawca własnego produktu bezpośrednio do klientów końcowych
- 6. Przerób usługowy (contract manufacturing)
- 7. Produkcja poddostawcza przy wykorzystaniu dostarczonej lub określonej technologii
- 8. Produkcja poddostawcza przy zastosowaniu własnej technologii
- 9. Produkcja poddostawcza i końcowa strategie mieszane
- 10. Przewaga produkcji poddostawczej i uzupełniająca rola produkcji końcowej
- 11. Produkcja poddostawcza jako uzupełnienie produkcji końcowej
- 12. Integracja międzynarodowego procesu biznesowego na cudze zlecenie
- 13. Integracja międzynarodowego procesu biznesowego pod własną marką handlową
- 14. Specjalizacja usługowa wewnątrz łańcucha wartości (zarządzanie ogniwem łańcucha wartości)
- 15. Wytwarzanie i oferowanie samodzielnych usług pod własną marką wewnątrz łańcucha wartości
- 16. Integracja łańcucha wartości wewnątrz ogniwa szerszego łańcucha wartości
- 17. Kreator i zarządca praw własności intelektualnej
- 18. Integrator międzynarodowego zarządzania własnością intelektualną
- 19. Poddostawca w łańcuchu wartości zarządzania własnością intelektualną
- 20. Zarządca wyodrębnionego ogniwa w łańcuchu wartości zarządzania IP
- 21. Biuro przedstawicielskie
- 22. Umowa o zarządzanie
- 23. Wspólne przedsięwzięcie
- 24. Fila lub oddział zagraniczny
- 25. Struktura holdingowa
- 26. Alians strategiczny

 $\bigcirc$ 

#### **WPISZ NUMER:**

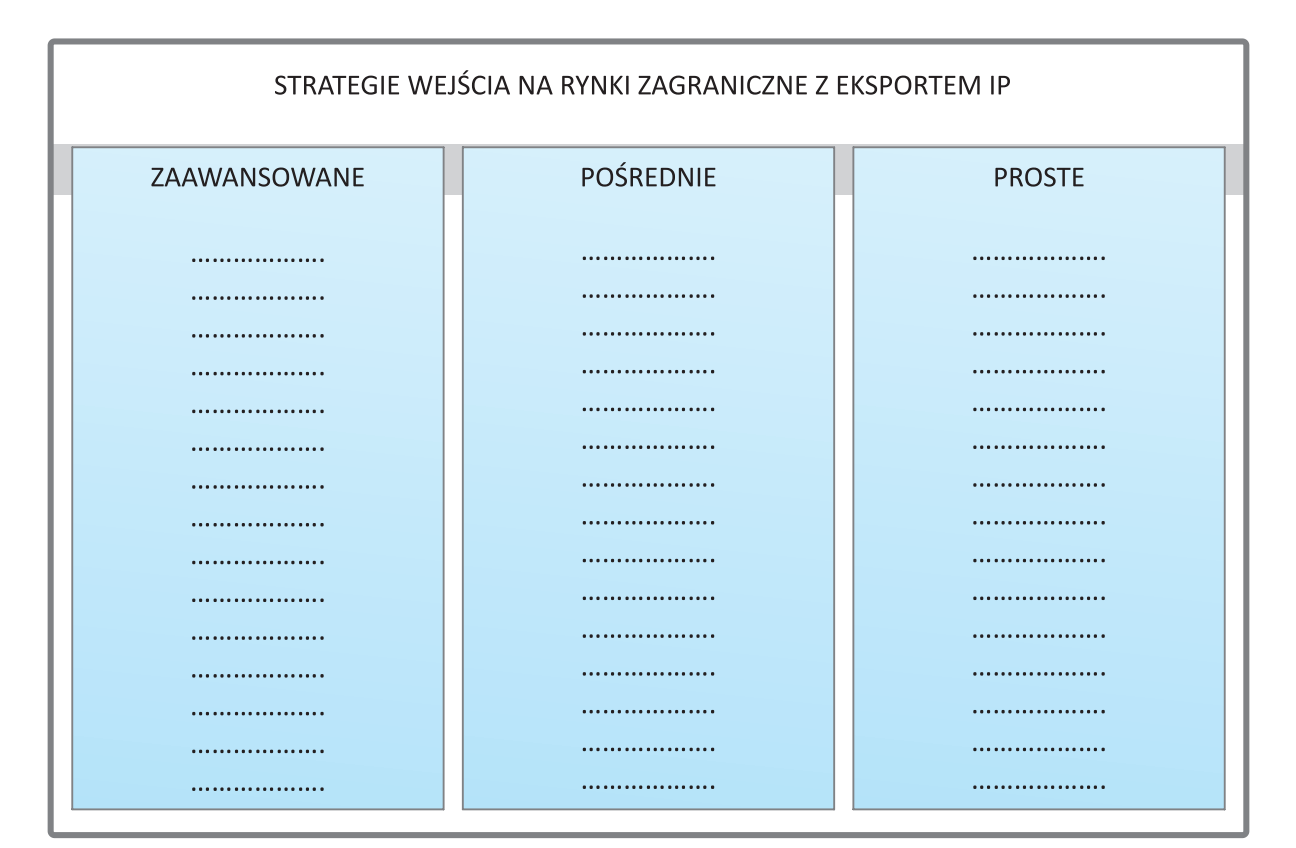

**UWAGA:** zaawansowane strategie to strategie oferujące największe korzyści, ale wymagające największych wysiłków oraz spełnienia szeregu warunków; strategie pośrednie to z reguły strategie dostępne dla większości polskich MSP pod warunkiem prowadzenia systematycznych i ciągłych wysiłków; strategie proste – łatwe do wdrożenia, ale nie zapewniające istotnych korzyści w dłuższym okresie.

 $\bigoplus$ 

 $\bigoplus$ 

# **8.7. ALGORYTM DECYZYJNY W ZAKRESIE WCHODZENIA NA RYNKI ZAGRANICZNE Z EKSPORTEM IP**

ALGORYTM DECYZYJNY: WYBÓR STRATEGII WEJŚCIA NA RYNKI ZAGRANICZNE Z EKSPORTEM IP

◈

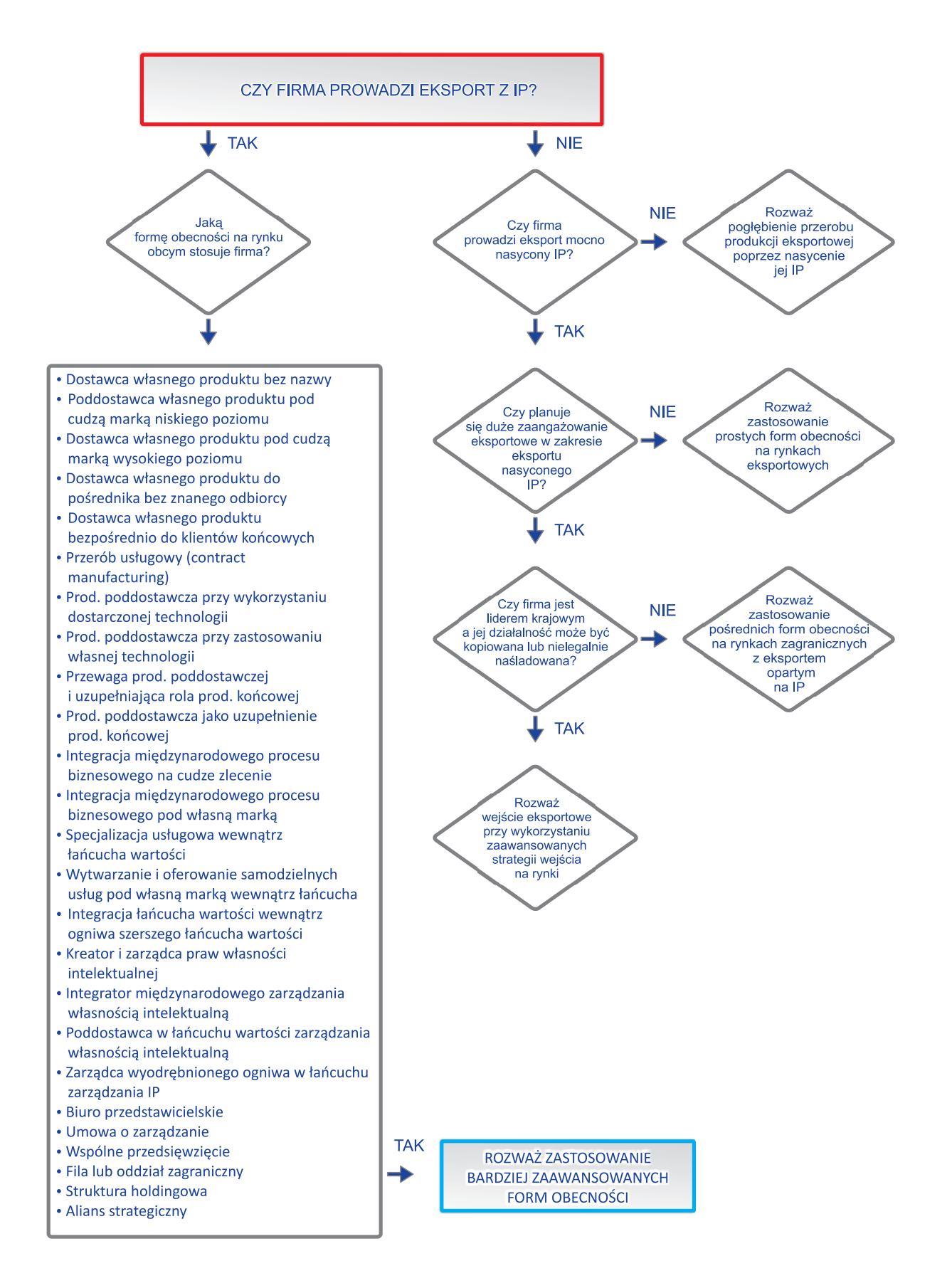

**168**

◈

⊕

# **8.8. ELEMENTY UMOWY DYSTRYBUCYJNEJ UWZGLĘDNIAJĄCEJ IP**

# 8.8.1. ZASADNICZE ELEMENTY

- 1. Strony umowy.
- 2. Określenie, że umowa unieważnia wszystkie poprzednie umowy.
- 3. Okres ważności (może być po trzy- lub sześciomiesięcznym okresie próbnym).
- 4. Obejmowane umową terytorium:
	- wyłączne/bez wyłączności,
	- prawo producenta do sprzedawania po obniżonych cenach lub bez prowizji władzom lokalnym i starym klientom.

◈

- 5. Produkty objęte umową.
- 6. Wyrażenie intencji działania zgodnie z przepisami prawa.
- 7. Klauzule ograniczające sprzedaż eksportową lub inną jeżeli przewidują to przepisy prawa lub zobowiązania międzynarodowe (np. embargo, zakaz transferu technologii, itp.).

# 8.8.2. PRAWA PRODUCENTA

1. Arbitraż:

 $\Leftrightarrow$ 

- jeżeli możliwe, w kraju producenta,
- jeżeli nie, arbitraż przed Międzynarodową Izba Handlową (International Chamber of Commerce) lub Centrum Mediacji i Arbitrażu WIPO
- określenie stosowanych reguł,
- zapewnienie, że orzeczenie będzie ważne w kraju dystrybutora.
- 2. Zastosowane prawo powinno być prawem kraju producenta, jeżeli nie jest to możliwe należy wykorzystać kraj neutralny taki jak Szwecja lub Szwajcaria.
- 3. Warunki unieważnienia, odstąpienia od umowy (np. zasada nie ponoszenia odpowiedzialności, jeżeli spełniono wymogi odstąpienia od umowy przez odpowiednie powiadomienie).
- 4. Wyjaśnienie zobowiązań podatkowych.
- 5. Warunki płatności i rabatów.
- 6. Warunki dostawy towaru.
- 7. Brak odpowiedzialności za opóźnioną dostawę, jeżeli transport (dostawa) jest poza możliwością kontroli producenta.
- 8. Ograniczenie odpowiedzialności producenta w zakresie zapewnienia informacji.
- 9. Zniesienie odpowiedzialności producenta za posiadanie linii produkcyjnych poza krajem macierzystym (np. kwestie licencji).
- 10. Prawo do zmiany cen i warunków sprzedaży w każdym momencie.
- 11. Prawo producenta lub jego przedstawiciela do wizytowania terytorium sprzedaży i sprawdzenia ksiąg.
- 12. Prawo do odkupu zapasów handlowych od dystrybutora.
- 13. Opcja odmówienia lub opóźnienia realizacji zamówień.
- 14. Przeszkolenie personelu dystrybutora w jego kraju w sposób praktyczny:
	- koszt opłacany przez dystrybutora,
	- zniesienie odpowiedzialności producenta za nie przyznanie przedstawicielowi dystrybutora prawa pobytu w danym kraju przez władze imigracyjne.

# 8.8.3. OGRANICZENIA I OBOWIĄZKI DYSTRYBUTORA

- 1. Zakaz ujawniania informacji poufnych.
- 2. Obserwowanie rynku i ujawnianie wszelkich naruszeń IP oraz przekazywanie tych informacji do centrali.

- 3. Zakaz modyfikowania produktu bez zgody producenta oraz przekazywanie informacji o takim zakazie klientom końcowym.
	- 4. Jeżeli prowadzona jest sprzedaż licencji prowadzenie ewidencji licencjobiorców. 5. Ograniczenie prawa dystrybutora do podpisywania kontraktów.
	- 6. Ograniczenia prawnej pozycji dystrybutora jako agenta (przedstawiciela producenta).

◈

- 7. Odsetki karne za opóźnienie płatności.
- 8. Ograniczenie prawa do wykańczania produktów (np. nadania im własnych metek, itp.).
- 9. Odpowiedzialność dystrybutora za rozliczenia celne.
- 10. Publiczne występowanie dystrybutora jako upoważnionego przedstawiciela producenta na określonym terenie.
- 11. Wymagania dotyczące usunięcia wszelkich oznaczeń handlowych producenta jeżeli umowa ulegnie zakończeniu (lub pozwalających identyfikować się z producentem).
- 12. Oświadczenie dystrybutora, że marki produktów, marki handlowe i patenty są własnością producenta.
- 13. Rodzaje informacji, które mają być dostarczone przez dystrybutorów:
	- raporty sprzedaży,
	- nazwy aktualnych klientów,
	- przepisy regulujące import,
	- produkty konkurencyjne i działalność konkurentów,
	- ceny, po których towary są sprzedawane,
	- pełne informacje na temat innych zagadnień według zgłaszanego zapotrzebowania.
- 11. Informacje dystrybutora na temat wielkości zakupów.
- 12. Metody księgowo-rachunkowe wykorzystywane przez dystrybutora.
- 13. Wymaganie, aby adekwatnie (odpowiednio) wyeksponować produkty.
- 14. Obowiązki związane z działaniami promocyjnymi.
- 15. Ograniczenie prawa dystrybutora do udzielania pełnomocnictw bez odrębnego upoważnienia producenta oraz do zaspokajania roszczeń w imieniu producenta.
- 16. Określenie odpowiedzialności wynikającej z zaspokajania roszczeń i udzielania pełnomocnictw.
- 17. Odpowiedzialność dystrybutora w zakresie napraw i innych usług posprzedażowych.
- 18. Odpowiedzialność w zakresie utrzymania odpowiedniej siedziby miejsca prowadzenia biznesu.
- 19. Odpowiedzialność za zaopatrywanie wszystkich potencjalnych klientów.
- 20. Odpowiedzialność w zakresie przedstawiania do aprobaty producenta sprzedaży określonym klientom oraz dokumentacji sprzedażowej.
- 21. Zakaz produkcji lub sprzedaży produktów alternatywnych.
- 22. Wymaganie do utrzymania odpowiednich zapasów i części zamiennych.

Źródło: Zaadaptowano z materiałów szkoleniowych kursów Bulding Skills for US-Polish Business Expansion, American Uniwersity, Rynia 1996 oraz aktualizacja w zakresie IP, Warszawa 2010.

↔

**170**

# **ROZWIĄZANIA ORGANIZACYJNE NIEZBĘDNE DO PROWADZENIA EKSPORTU OPARTEGO NA IP**

Piotr Jaworski

# 9.1. EKSPORT W MAŁEJ GLOBALNEJ FIRMIE TECHNOLOGICZNEJ - BEZ WYODRĘBNIENIA **ORGANIZACYJNEGO**

Sprzedaż na rynku globalnym, z wykorzystaniem praw własności intelektualnej (Intellectual Property – IP), w tym w szczególności własności przemysłowej, wymaga odpowiedniego zasobu informacji, które przed upowszechnieniem Internetu były stosunkowo trudno osiągalne dla małej firmy. Obecnie można uzyskać przydatne informacje rynkowe korzystając z publicznych źródeł informacji, a także wykorzystując informacje internetowe. Warto korzystać także z ośrodków informacji patentowej, działających z reguły, przy jednostkach akademickich (www.uprp.gov.pl/Polski/Osrodki+Informacji+Patentowej)

◈

**KROK 9**

Ponadto pracownicy akademiccy mają doskonałą możliwość zarówno pozyskiwania informacji o poszczególnych rynkach, jak i promowania produktów wykorzystujących prawa własności przemysłowej za pośrednictwem sieci naukowych. Dobre opinie i uzyskany autorytet w świecie zespołów badawczych pozwalają na łatwiejszą budowę marki, dzięki wykorzystaniu wysokiej pozycji w środowisku akademickim. Zakładając małą firmę technologiczną należy poświęcić czas na zdobycie możliwie jak najwięcej informacji z ogólnodostępnych źródeł na temat rynku na którym zamierzamy funkcjonować jak również na temat przygotowywanego produktu lub planowanej usługi. Zebranie wspomnianych informacji pozwoli na podjęcie decyzji na jakich rynkach zagranicznych i w jakich segmentach klientów należy skupić działalność eksportową.

Działalność eksportowa na rynkach międzynarodowych nie oznacza, że powinniśmy wprowadzać nasz produkt na wszystkie liczące się rynki. Zebranie informacji o rynkach poszczególnych krajów pozwoli nam podjąć decyzje na jakie rynki wejść w pierwszej kolejności i kiedy wchodzić na kolejne rynki. Często jest tak, że małe firmy technologiczne, zakładane są z aktywnym uczestnictwem pracowników akademickich i już na starcie mają dodatkową przewagę w postaci znajomości przedmiotu działania firmy od strony badawczej. Dlatego w przypadku podjęcia decyzji przez małą firmę technologiczną o działalności eksportowej warto rozważyć współpracę lub konsultacje z przedstawicielami środowiska akademickiego reprezentującymi daną dziedzinę.

Przykładowo, osoby zakładające przedsiębiorstwo chcące wejść na rynki międzynarodowe wyspecjalizowane w wykorzystaniu rozwiązań technicznych, obserwowanych w organizmach żywych są najczęściej dobrze zaznajomieni z aktualnym stanem bioniki i często mają za sobą studia biologiczne, a także prace naukową w tym obszarze. Podobnie może być w przypadku przedstawicieli nauk medycznych, informatyki, chemii i wielu innych, którzy zdecydowali się założyć przedsiębiorstwo wykorzystujące ich poprzednią działalność akademicką.

PORADNIK\_EKSPORTERA.indd 171 22:46:19

↔

↔

Rozwój firmy poprzez rozpoczęcie ekspansji na rynki międzynarodowe nie oznacza najczęściej zerwania powiązań akademickich. Udział w konferencjach naukowych ułatwia pozyskanie informacji o nowych rozwiązaniach, a także często o ich możliwych zastosowaniach na danych rynkach. Ponadto w niektórych konferencjach udział biorą również przedsiębiorcy szukający innowacyjnych rozwiązań czy kontaktów z ośrodkami badawczymi, którym można zlecić badania prowadzące do nowych technologii. Rozmowy z nimi pozwalają na zebranie informacji o interesującym nas rynku, przynajmniej w podstawowym zakresie i wyznaczenie kierunków dalszych poszukiwań w oparciu o np. zasoby internetowe. Ponadto, przynależność do świata akademickiego ułatwia dostęp do centrów zajmujących się transferem wiedzy z uczelni do gospodarki, zlokalizowanych bardzo często na terenie uniwersytetów. Ośrodki te również mogą posiadać informacje o przedsiębiorcach z interesującej nas branży, a także dysponować danymi na temat wybranych rynków. Także udział w konferencjach zagranicznych ułatwia dostęp nie tylko do pracowników badawczych z naszej dziedziny, ale również do instytucji zajmujących się wspieraniem przedsiębiorczości w danym kraju, dostarczających informacji przedsiębiorcom czy też zajmujących się dystrybucją. Widać więc, że powiązania akademickie dają liczne możliwości zbierania informacji przydatnych do wchodzenia ze swoimi produktami na rynki międzynarodowe. Zdobycie tych informacji mieści się w możliwościach nawet nowej, małej firmy technologicznej wykorzystującej w swojej działalności posiadane prawa własności przemysłowej.

◈

Należy podkreślić, że mała firma technologiczna, zorientowana eksportowo, powinna posiadać przynajmniej jedną osobę, którą możemy nazwać "specjalistą ds. eksportu". Pracownik ten, z reguły, będzie odpowiedzialny za szeroko pojętą współpracę z kontrahentami zagranicznymi. Podstawowe cechy jakie powinna posiadać taka osoba:

- wykształcenie wyższe najlepiej w zakresu handlu międzynarodowego,
- kilka lat doświadczenia w zakresie eksportu towarów w danej branży,
- znajomość technik negocjacyjnych,
- przynajmniej podstawy wiedzy z zakresu marketingu i PR,
- biegłą umiejętność obsługi komputera,
- wiedzę z zakresu przepisów celnych i podatkowych,
- znajomość języków obcych,
- doświadczenie we współpracy ze służbami celnymi,
- dynamizm, kreatywność i wysoką kulturę osobistą.

Trudno sobie także wyobrazić, że właściciel/prezes małej firmy technologicznej nie będzie władał dobrze przynajmniej językiem angielskim. Istotne jest, aby językami obcymi władali także pracownicy odpowiedzialni za ochronę i wdrożenie posiadanych praw własności przemysłowej. Bezpośrednie, międzynarodowe kontakty biznesowe są jednym z istotnych elementów osiągnięcia sukcesu.

Wejście małej firmy technologiczna na rynek międzynarodowy ułatwiają nie tylko źródła informacji dostępne na stronach internetowych, ale również nowe formy promocji, często przygotowane z myślą o nowych, małych firmach. Jedną z takich form jest udział w konkursach, promujących najnowsze technologie. W Polsce jednym z najważniejszych konkursów tego typu jest konkurs "Polski Produkt Przyszłości", organizowany od 1997 r. przez Polską Agencję Rozwoju Przedsiębiorczości, z myślą o wypromowaniu nowych innowacyjnych technologii, mających zastosowanie rynkowe.<sup>1</sup>

**172**

1 www.ppp.parp.gov.pl

PORADNIK\_EKSPORTERA.indd 172 2010-04-01 22:46:19

⊕

Mała firma technologicznej podejmująca decyzję o wejściu na dany rynek międzynarodowy może także skorzystać z pomocy i informacji wydziałów promocji handlu i inwestycji działających przy polskich ambasadach (dawne WEH-y). Wydziały te odpowiadają m.in. za:

◈

- wspieranie i doradztwo dla polskich eksporterów szukających rynków zbytu,
- pomoc w nawiązywaniu kontaktów handlowych pomiędzy polskimi i zagranicznymi firmami,
- pomoc w wyszukiwaniu odpowiednich dystrybutorów polskich produktów,
- udzielanie informacji na temat imprez targowo-wystawienniczych.

Mając dostęp do globalnych źródeł informacji mała firma technologiczna może zrezygnować z tradycji, rozpowszechnionej wśród krajowych firm, wchodzenia najpierw na rynek regionalny, ewentualnie krajowy, a dopiero po ewentualnym odniesieniu sukcesu, na rynek międzynarodowy. Przeprowadzone przez R. G Coopera i E. J. Kleinschmidta badanie wykazało, że produkty przemysłowe, projektowane wyłącznie na rynek krajowy cechuje zwykle niski udział w rynku, wysoki wskaźnik niepowodzenia i powolny wzrost. Jednocześnie badanie to wykazało, że produkty projektowane z myślą o rynku globalnym przynoszą znacznie większe zyski, zarówno na rynku krajowym jak i zagranicznym.<sup>2</sup>

# **9.2. ORGANIZACJA Z WYODRĘBNIONYM STANOWISKIEM SPECJALISTY DS. EKSPORTU**

Przedsiębiorstwo, które chce rozpocząć działalność eksportową z wykorzystaniem posiadanych prawa własności przemysłowej, powinno dysponować odpowiednimi pracownikami, posiadającymi doświadczenie w prowadzeniu handlu zagranicznego.

Za konieczne należy także uznać stworzenie stanowiska ds. eksportu w sytuacji, kiedy przedsiębiorstwo zaczyna sprzedawać znaczące ilości produktów na rynkach zagranicznych i kiedy działalność eksportowa przestaje być zjawiskiem okazjonalnym.

Dla małych przedsiębiorców, rozpoczynających działalność eksportową z uwzględnieniem rynków Unii Europejskiej, stosunkowo dobrym rozwiązaniem jest zatrudnienie na część etatu (lub na umowę-zlecenie) pracownika mającego doświadczenie w kontaktach z firmami zagranicznymi. Z chwilą kiedy eksport przestanie być działalnością okazjonalną trzeba będzie pomyśleć o wyodrębnieniu stanowiska specjalisty ds. eksportu i zatrudnić odpowiedniego pracownika na pełny etat. Ważne jest, aby osoba ta miała także odpowiednią wiedzę w zakresie uregulowań dotyczących praw własności przemysłowej.

Stanowisko specjalisty ds. eksportu powinno znaleźć się w pionie handlowym, w dziale marketingu i sprzedaż, podlegać kierownikowi działu. W małych firmach specjalista ds. eksportu może podlegać bezpośrednio osobie odpowiedzialnej za kierowanie firmą (dyrektor, prezes, właściciel).

Najważniejsze obowiązki specjalisty ds. eksportu:

- przygotowywanie materiałów ofertowych,
- prowadzenie dokumentacji eksportowej,
- nadzorowanie płatności międzynarodowych,
- gromadzenie informacji o rynkach zagranicznych,

• przygotowywanie sugestii dotyczących oferty eksportowej, cen oraz programów dystrybucji i promocji.

**173**

 $\bigcirc$ 

<sup>&</sup>lt;sup>2</sup> R. G. Cooper, E. J. Kleinschmidt, New product: The Key Factor In Success, Chicago 1990.

◈

Poniżej przedstawiono algorytm, który pomoże w podjęciu decyzji, jakie działania organizacyjne są potrzebne do prowadzenia działalności eksportowej z wykorzystaniem posiadanych praw własności przemysłowej.

◈

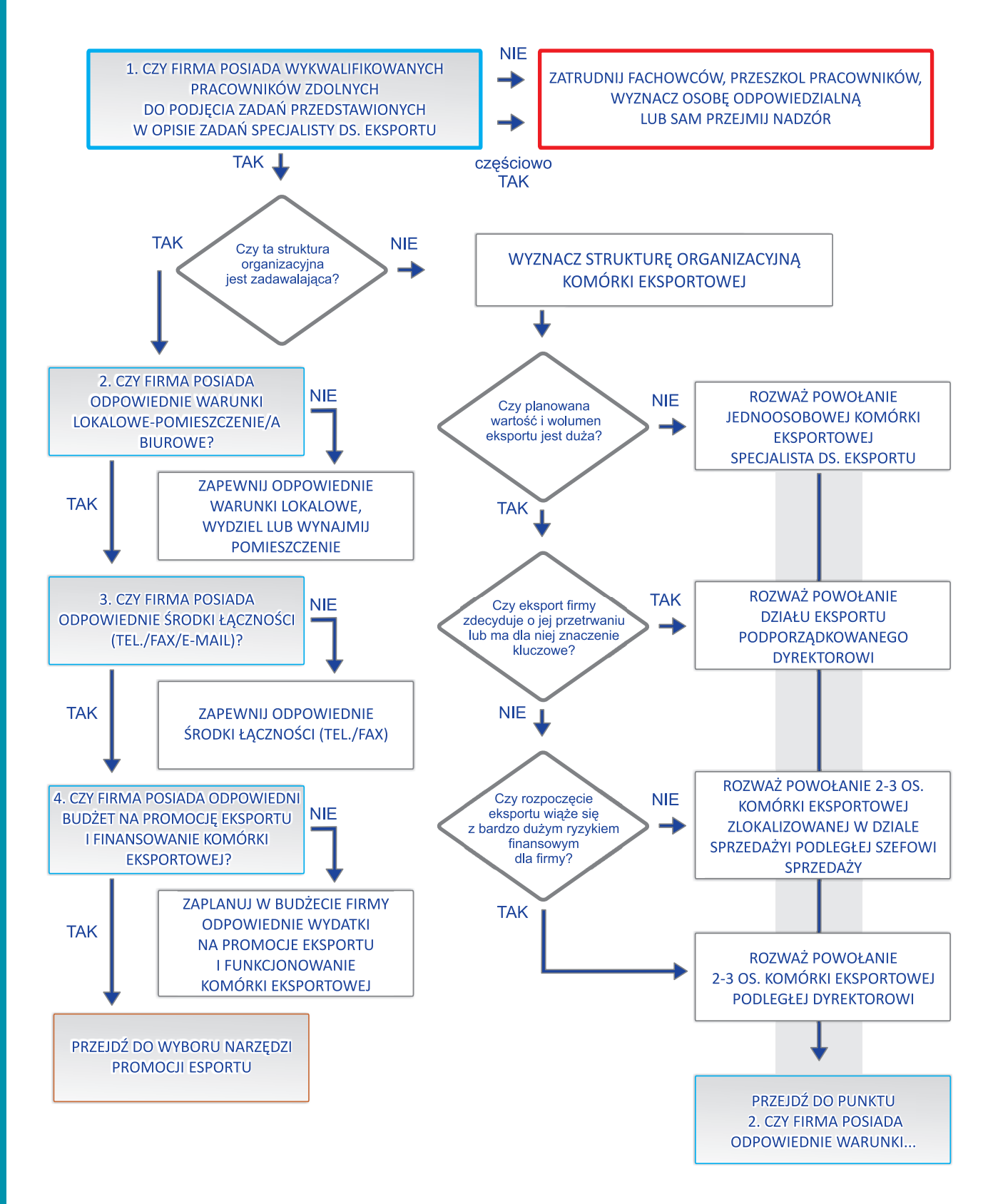

**174**

Przedsiębiorcy, którzy przed przystąpieniem do działalności eksportowej chcą dokonać koniecznych zmian organizacyjnych mogą wykorzystać przedstawione poniżej schematy struktury organizacyjnej. Przedsiębiorcy powinni jednak pamiętać, że pracownicy odpowiedzialni za działalność eksportową muszą posiadać elementarną wiedzę z zakresu praw własności przemysłowej oraz powinni ściśle współpracować z osobami odpowiedzialnymi za ochronę i zarządzanie tymi prawami.

◈

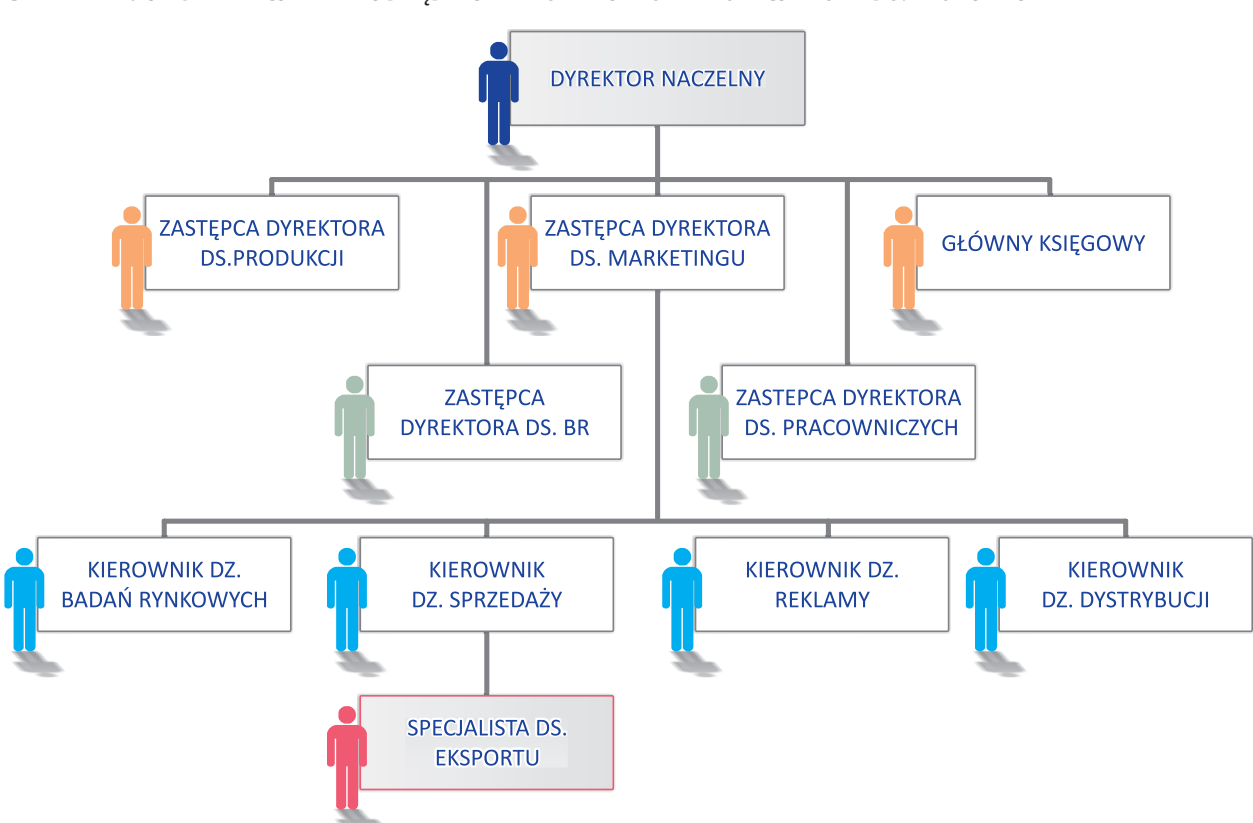

# **SCHEMAT 1.** ORGANIZACJA Z WYODRĘBNIONYM STANOWISKIEM SPECJALISTY DS. EKSPORTU

Źródło: J. Nowak, Zarządzanie w marketingu międzynarodowym. Jak skutecznie zdobywać rynki zagraniczne. Uniwersytet Nowego Brunszwiku, St. John, Kanada, Warszawa 1993.

# **9.3. ORGANIZACJA Z WYODRĘBNIONYM DZIAŁEM / DEPARTAMENTEM EKSPORTU**

Wyodrębniony departament eksportu powinien pojawić się w przedsiębiorstwie w sytuacji, kiedy czynności związane z obsługą działalności eksportowej wymagają zatrudnienia kilku specjalistów. Często etap ten jest związany z rozwojem przedsiębiorstwa (opartym przykładowo na znaczącym wzroście eksportu produktów wykorzystujących posiadane prawa własności przemysłowej) i przejściem do kolejnej kategorii wielkościowej firmy (np. do grupy przedsiębiorstw średnich). Obowiązki poszczególnych osób zatrudnionych w departamencie eksportu powinny zależeć od skali działalności eksportowej. Z reguły wyróżnia się takie rodzaje zakresów obowiązków (i związane z nimi stanowiska), jak: przygotowanie produktów do wysyłki oraz prowadzenie dokumentacji eksportowej, prowadzenie działalności promocyjnej (przygotowywanie materiałów reklamowych, imprez targowych), prowadzenie działalności sprzedażowej (nawiązywanie kontaktów z potencjalnymi kontrahentami, prowadzenie negocjacji, przygotowywanie i obsługa zagranicznych operacji finansowych oraz prowadzenie badań marketingowych).

⊕

⊕

◈

Działem eksportu na ogół kieruje kierownik, którego najważniejszymi obowiązkami mogą być:

◈

- przygotowywanie strategii oraz programów operacyjnych,
- nawiązywanie oraz kontrola kontaktów z kontrahentami,
- zarządzanie personelem działu,
- budżetowanie oraz kontrola kosztów
- wybór rynków zbytu,
- przygotowywanie ofert produktowych,
- ustalanie cen,
- prognozowanie sprzedaży,
- nadzór nad działaniami reklamowymi i promocyjnymi,
- ustalanie wymagań dotyczących personelu,
- nadzór nad systemem informacji marketingowych,
- ustalanie wymogów obsługi klientów.

# **9.4. ORGANIZACJA Z PIONEM ZAGRANICZNYM**

Pion zagraniczny pojawia się wtedy, kiedy przedsiębiorstwo, z uwagi na skalę działalności eksportowej, angażuje się w bardziej zaawansowane formy wejścia na rynki zagraniczne (firma otwiera biura / filie zagraniczne, zakłada firmy typu Joint Venture).

Przykładową strukturę organizacji z pionem zagranicznym przedstawia poniższy schemat.

# **SCHEMAT 2.** ORGANIZACJA Z PIONEM ZAGRANICZNYM

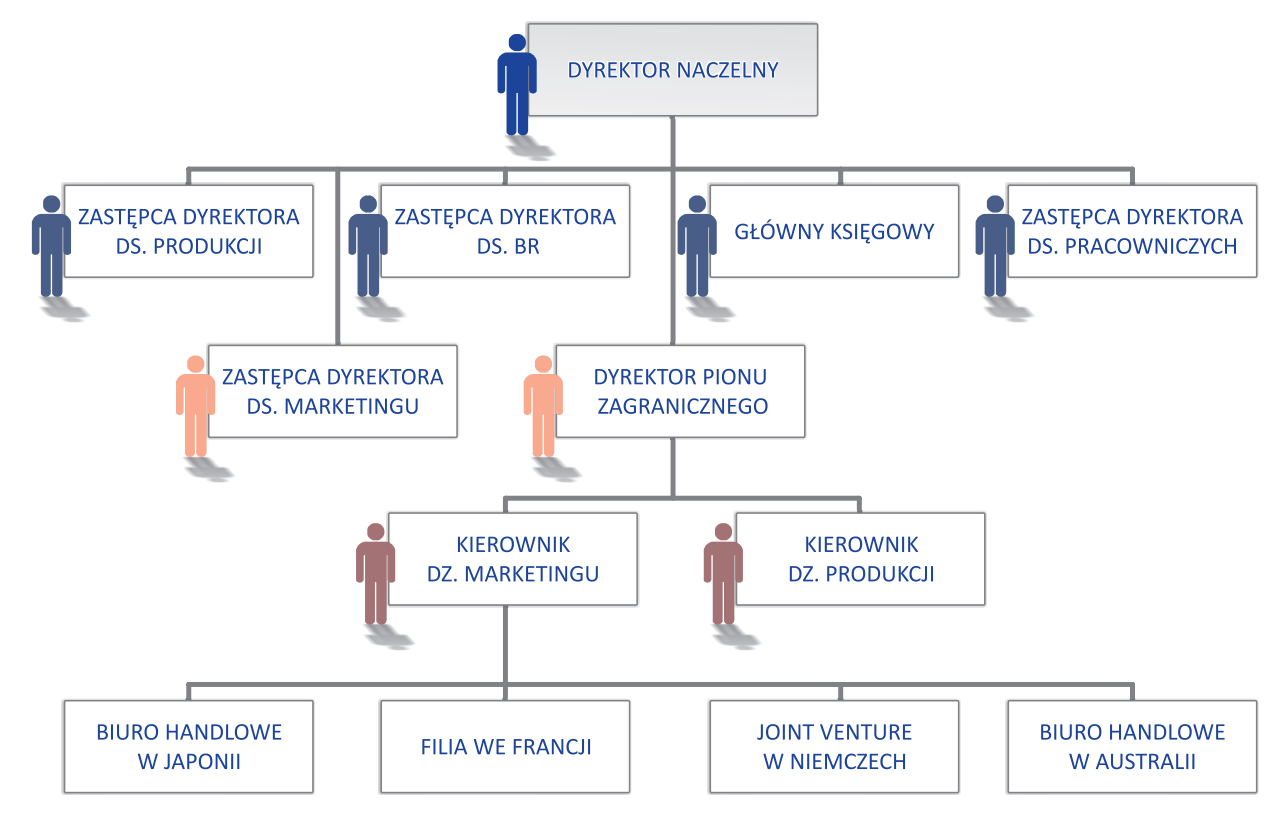

Źródło: J. Nowak, Zarządzanie w marketingu międzynarodowym. Jak skutecznie zdobywać rynki zagraniczne, Uniwersytet Nowego Brunszwiku, St. John, Kanada, Warszawa 1993.

# **176**